# **Ma3 - Chapitre 2 : Limites**

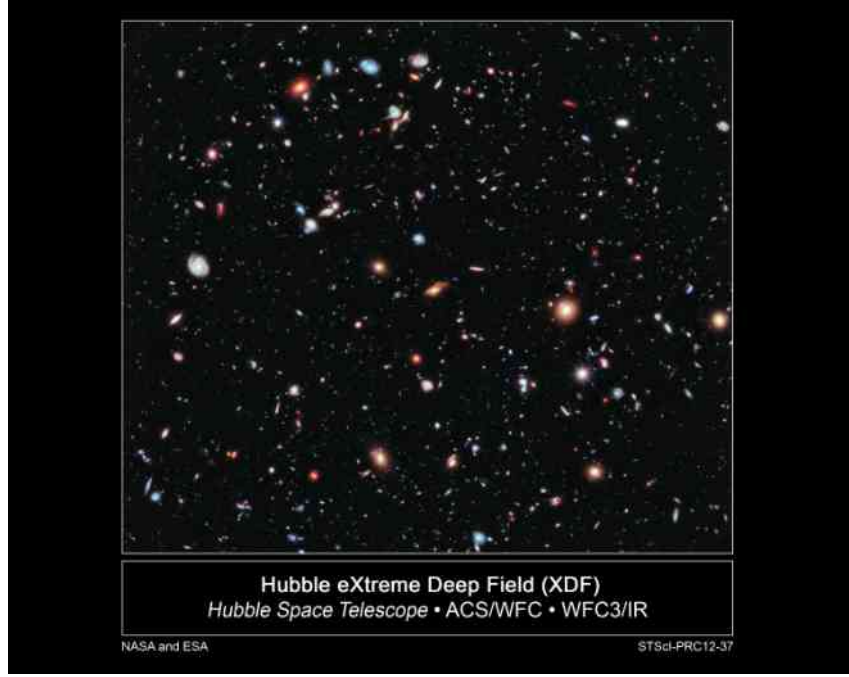

Source : http://hubblesite.org

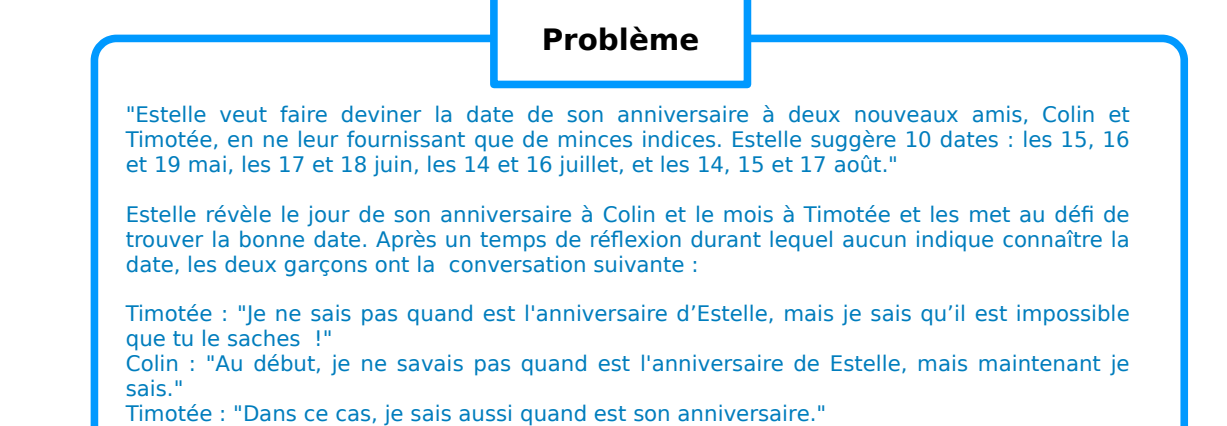

Quelle est la date d'anniversaire d'Estelle ?

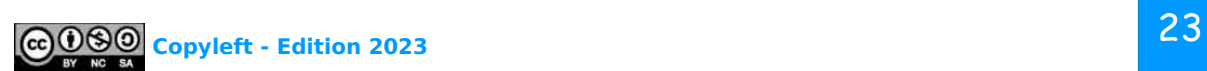

**1 [Activité] Introduction 1.** Ecrire :  **a.** le **nombre décimal** 1,04 comme **fraction irréductible**. **b.**  $\frac{3}{7}$  puis  $\frac{12}{17}$  sous forme de nombre décimal. **c.** le nombre  $n=0,1+0,01+0,001+0,0001+0,00001+...$  sous forme de nombre décimal puis comme fraction irréductible.  **2. Conjecture** : 0 *,*9=1 . Vrai ou faux ? **Justifier**. **3.** Quel est le nombre réel le plus proche de 3 ? **4.** Que valent les expressions : **a.**  $1+1+1+1+1+...+1$  ? **b.**  $1+1+1+1+1+...$  ? **c.**  $\frac{1}{2}$  $\frac{1}{2} + (\frac{1}{4})$  $\frac{1}{4} + \frac{1}{4}$  $\frac{1}{4}$ )+( $\frac{1}{8}$ )  $\frac{1}{8} + \frac{1}{8}$  $\frac{1}{8} + \frac{1}{8}$  $\frac{1}{8} + \frac{1}{8}$  $\frac{1}{8}$ )+( $\frac{1}{16}$  $\frac{1}{16} + \frac{1}{16}$  $\frac{1}{16} + \frac{1}{16}$  $\frac{1}{16} + \frac{1}{16}$  $\frac{1}{16} + \frac{1}{16}$  $\frac{1}{16} + \frac{1}{16}$  $\frac{1}{16} + \frac{1}{16}$  $\frac{1}{16} + \frac{1}{16} + \dots$  ? **d.**  $\frac{1}{2} + \frac{1}{3}$  $\frac{1}{3} + \frac{1}{4}$  $\frac{1}{4} + \frac{1}{5}$  $\frac{1}{5} + \frac{1}{6}$  $\frac{1}{6} + \frac{1}{7}$  $\frac{1}{7} + \frac{1}{8}$  $\frac{1}{8} + \frac{1}{9}$  $\frac{1}{9} + \frac{1}{10}$  $\frac{1}{10} + \frac{1}{11}$  $\frac{1}{11} + \frac{1}{12}$  $\frac{1}{12} + \frac{1}{12}$  $\frac{1}{13} + \frac{1}{14}$  $\frac{1}{14} + \frac{1}{15}$  $\frac{1}{15} + \frac{1}{16}$  $\frac{1}{16} + \frac{1}{16}$  $\frac{1}{17}...?$ **e.**  $1+\frac{1}{2}$  $\frac{1}{2} + \frac{1}{4}$  $\frac{1}{4} + \frac{1}{8}$  $\frac{1}{8} + \frac{1}{10}$  $\frac{1}{16}$ +...?  **5.** On considère un carré côté 1, que l'on découpe de la manière indiquée ci-dessous :  $S_1 = \frac{1}{2}$  $\frac{1}{2}$ ,  $S_2 = \frac{1}{2}$  $\frac{1}{2} + \frac{1}{4}$  $\frac{1}{4}$ ,  $S_3 = \frac{1}{2}$  $\frac{1}{2} + \frac{1}{4}$  $\frac{1}{4} + \frac{1}{8}$  $\frac{1}{8}$ ,  $S_4 = \frac{1}{2}$  $\frac{1}{2} + \frac{1}{4}$  $\frac{1}{4} + \frac{1}{8}$  $\frac{1}{8} + \frac{1}{16}$ , ...,  $S_n = \frac{1}{2}$  $\frac{1}{2} + \frac{1}{4}$  $\frac{1}{4} + \frac{1}{8}$ 1 etc.  $\frac{1}{8}$ +...  $\frac{1}{4}$  $\mathbf{r}$  $\frac{1}{10}$  $\frac{1}{2}$ i Calculer  $S_1, S_2, S_3, S_4, S_5$  et trouver une formule pour calculer  $\frac{1}{4}$ ii Les sommes  $S_1, S_2, S_3, \ldots, S_n, \ldots$  peuvent-elles être égales à 1 ° iii Comment se comporte la somme  $S_n$  lorsque "*n* tend vers +∞" ?

# **2 [Avancé] Problèmes introductifs**

On considère les trois problèmes suivants, qu'on commencera par illustrer avec Geogebra.

 **1.** On considère la fonction *f* définie par *f* (*x*)=*x* 2 un point mobile *A* du graphe de *f* et la médiatrice du segment [*OA*]. Cette médiatrice croise l'axe *Oy* en un point appelé *D*.

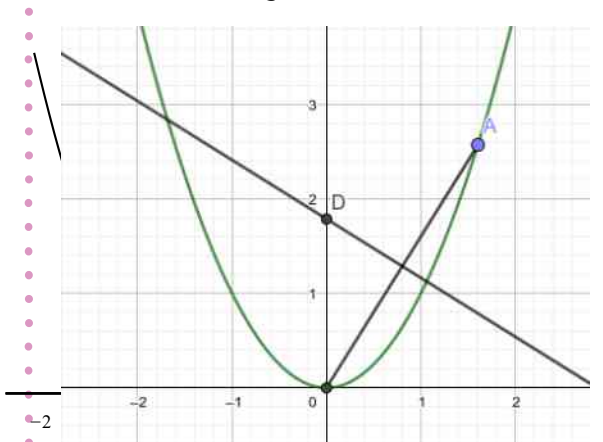

- **a.** On fixe *A*(2; 4). Calculer les coordonnées des points *C* et *D* correspondants.
- **b.** Procéder de la même manière en partant d'un point quelconque  $A(a; a^2)$  du graphe de f.
- **c.** Déterminer les coordonnées du point vers lequel tend *D* lorsque le point *A* s'approche de l'origine *O* en glissant sur la parabole *f*.

**2.** On–considère un cercle centré sur l'origine d'un repère orthonormé et passant par le point *E*(1; 0), un point variable *A*(*a*; 0) sur le segment [*OE*], le point *M* milieu du segment [*AE*], et les points *B* et *C* placés sur le cercle à la verticale de *A* et *M* respectivement.

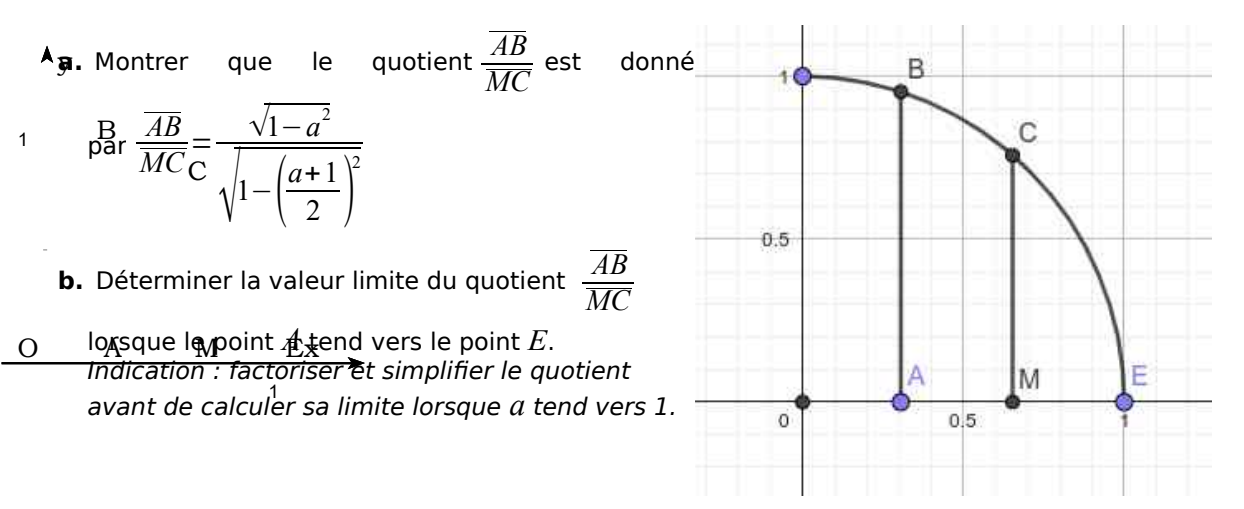

 **3.** Même exercice que le précédent en remplaçant le cercle par une droite de pente *m* passant par le point  $E(1; 0)$ .

## **3 [Activité] Approche graphique de la notion de limite**

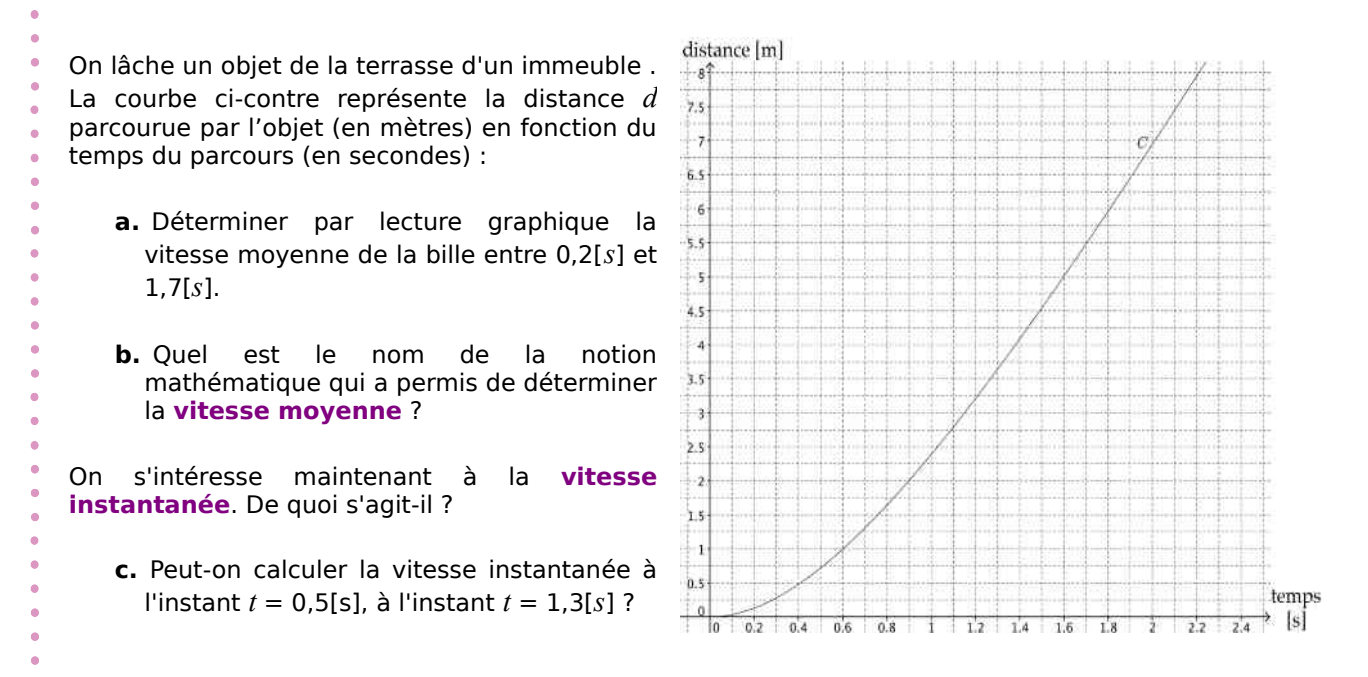

# **4 [Activité] Approche graphique de la notion de limite**

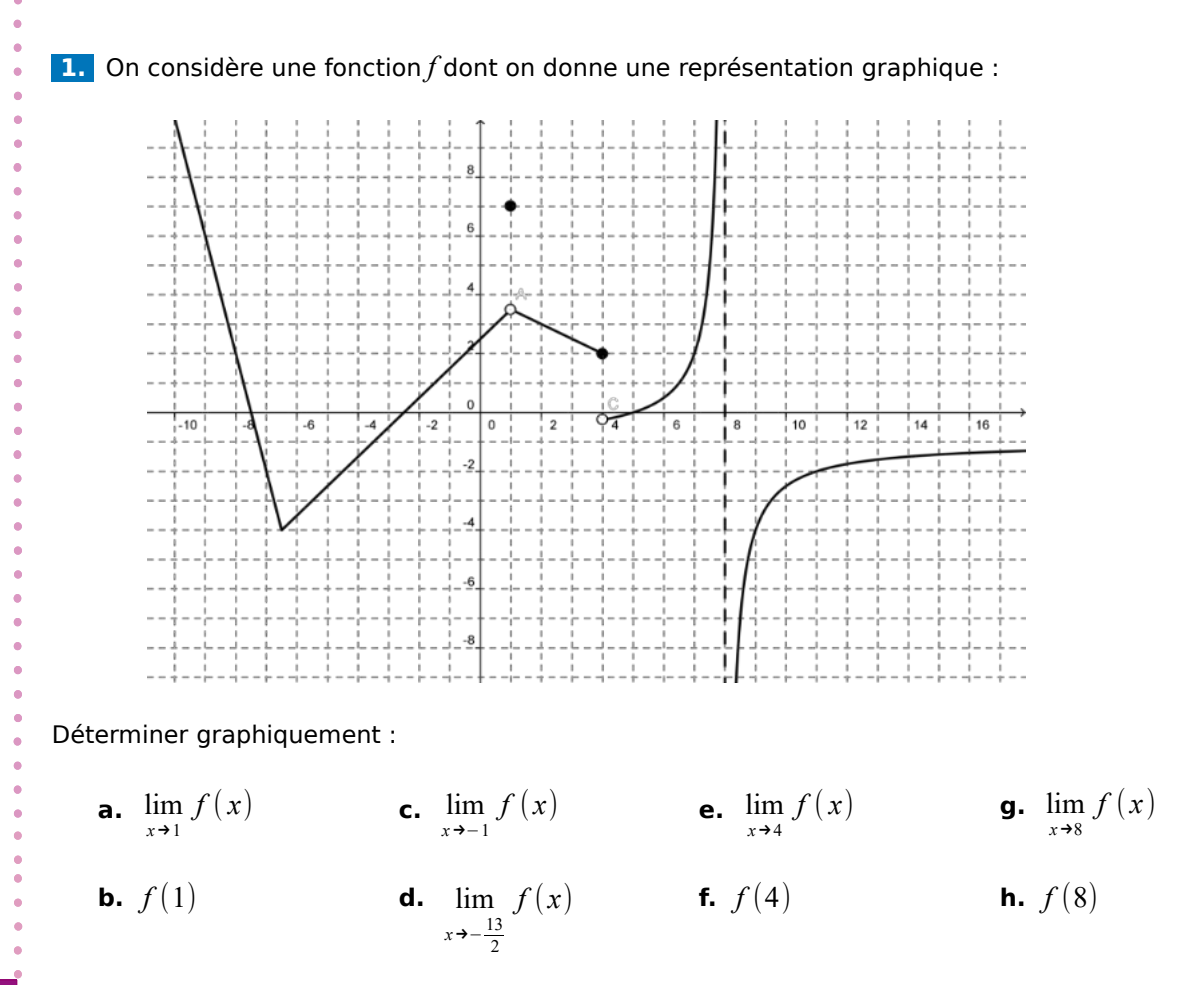

 **2.** Représenter graphiquement une fonction *f* satisfaisant toutes les conditions suivantes :

**a.**  $\lim_{x \to -\infty} f(x)=3$ **b.**  $f(-3)=2$ **c.**  $\lim_{x \to -2} f(x) = -\infty$ **d.**  $f(0)=4$ **e.**  $\lim_{x\to 0} f(x) = -2$ **f.** lim  $f(x)=2$ *x*→+∞

# **5 [Activité] Limite à gauche et limite à droite**

On considère à nouveau la représentation graphique de l'activité précédente. Déterminer :

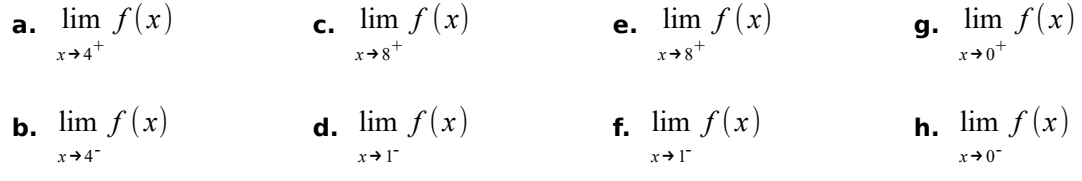

# **6 [Activité] Définition «intuitive» de limite (à gauche) (à droite)**

Donner les définitions intuitives des notions de limite, de limite à gauche et à droite.

**Voir la théorie 1 et les exercices 1 à 3**

# **7 [Avancé] Définition formelle de la limite**

 **1.** Déterminer graphiquement et intuitivement lim 2 *x* . *x*→3

- **2.** Quel sens formel peut-on donner à lim 2 *x* ? *x*→3
- **3.** Utiliser cette définition pour justifier la valeur déterminée en 1. pour lim 2 *x x*→3

**Voir la théorie 2 et l es exercices 4 et 5** 

## **8 [Activité] Limites de fonctions élémentaires**

 **1.** Comment justifier autrement que graphiquement ou qu'en calculant des images proches que  $\lim \sqrt{x} = \sqrt{5}$  ?  $\mathbf{v} \rightarrow \epsilon$ **2.** Comment déterminer  $\lim 5x^4 - 2x + 3$  ou  $\lim \sin(4x + \pi)$ ? *x*→3 *x*→0

 **3.** Enoncer et illustrer par des exemples les propriétés des limites qui permettent de justifier ce type de calcul.

**Voir la théorie 3 et 4 et les exercices 6 et 7**

## **9 [Activité] Limites infinies**

Soit *f* la fonction réelle définie par  $f(x) = \frac{x^2 + x - 6}{x^2}$  $\frac{x^2-9}{x^2-9}$ .

 **a.** Déterminer le domaine de définition de *f*.

 **b.** Étudier ce qui se passe numériquement pour des valeurs de *x* proches de 3. Pour cela, calculer les images de 2,9 ; 2,99 ; 2,999 ; 2,9999 puis de 3,1 ; 3,01 ; 3,001 et 3,0001.

- i Oue constate-t-on? iii Quelle notation utiliser ?
- ii Que peut-on dire de l'image de 3 ? iv Interpréter graphiquement.

 **c.** Esquisser une représentation graphique de *f* (à l'aide de geogebra par exemple).

**d.** Calculer « directement », sans passer par des étapes intermédiaires  $\lim \frac{x^2 + x - 6}{x^2}$ *x*→3 *x* <sup>2</sup>−9 .

 **e.** Calculer, si elles existent, les limites à gauche et à droite des fonctions suivantes lorsque *x* tend vers *a* et interpréter graphiquement les résultats :

i 
$$
f(x) = \frac{3x-7}{x-2}
$$
 et  $a = 2$   
ii  $f(x) = \frac{-3x+2}{x+2}$  et  $a = -2$   
iii  $f(x) = \frac{3}{(x-1)^2}$  et  $a = 1$   
iv  $f(x) = \frac{5x}{(x+3)^3}$  et  $a = -3$ 

**Voir la théorie 5 et les exercices 8 à 10**

## **10 [Activité] Limites à l'infini**

- **1.** On considère la fonction *f* définie par *f* ( *x*)=*x* 2 +*x*−6.
	- **a.** Quel sens donner à  $\lim f(x)$ ? *x*→+∞ **b.** Comment calculer  $\lim f(x)$ ? *x*→+∞ **c.** Et  $\lim f(x)$  ? *x*→−∞

 **2.** Enoncer et discuter ce qu'on entend pas « limites à l'infini ».

 **3.** Calculer si possible les limites à l'infini suivantes en utilisant l'**algèbre de l'infini** :

**a.** 
$$
\lim_{x \to +\infty} (x^3 + 5x + 3)
$$
   
**b.**  $\lim_{x \to -\infty} (x^3 + 5x + 10^{100})$    
**c.**  $\lim_{x \to +\infty} \frac{2}{3x^2 - 4}$ 

**Voir la théorie 6 et les exercices 11 à 12**

## **11 [Activité] Indéterminations**

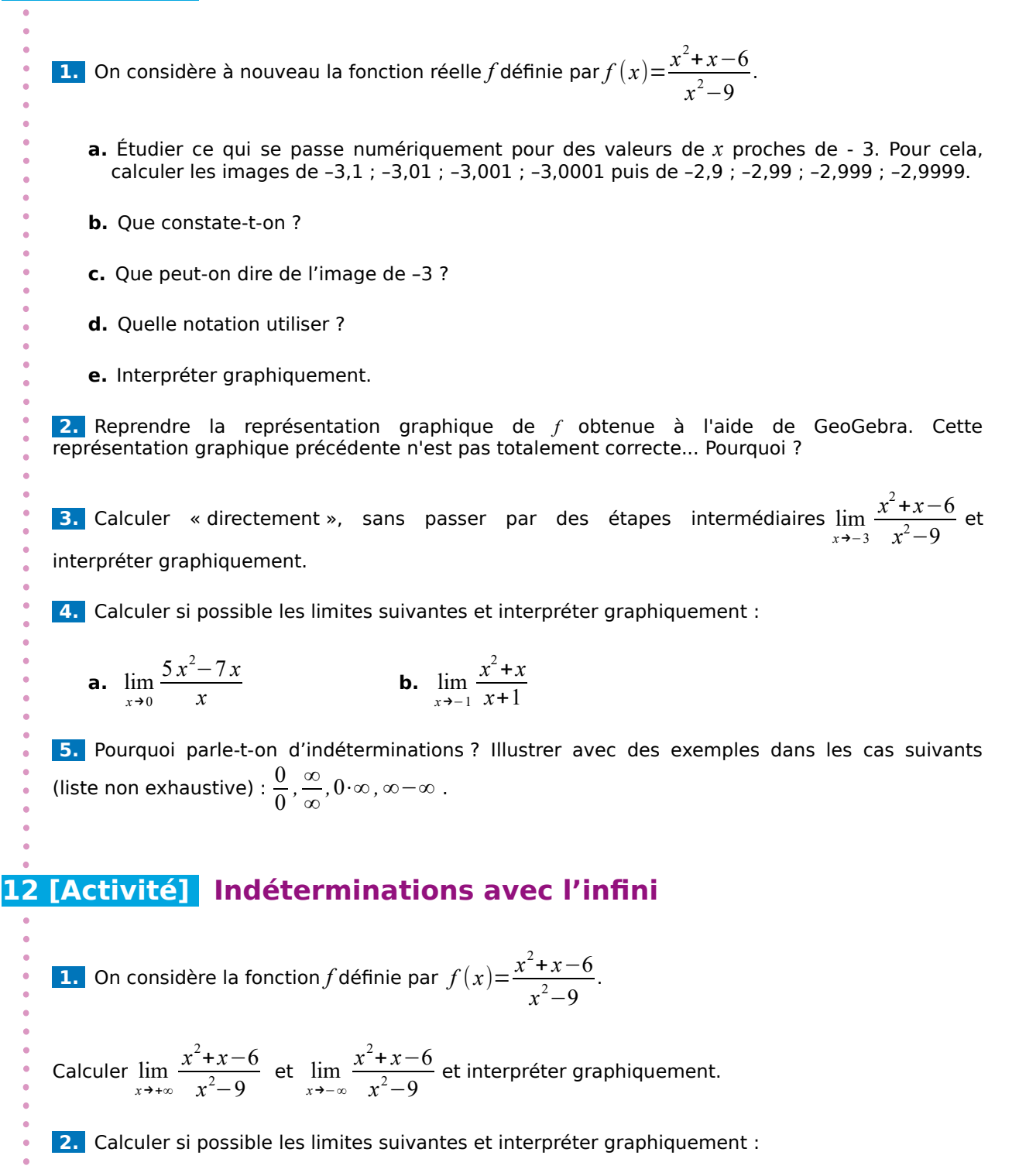

**a.** 
$$
\lim_{x \to +\infty} \frac{2x^2 - 9x}{3x^2 - 5x - 4}
$$
  
**b.**  $\lim_{x \to -\infty} \frac{3x^2 - x + 1}{x^3 + x^2}$   
**c.**  $\lim_{x \to -\infty} \frac{2x^2 - x}{5x + 2}$   
**e.**  $\lim_{x \to +\infty} (2x - x^4)$ 

## **13 [Activité] Indéterminations avec des racines**

 **1.** On considère la fonction *f* définie par *f* (*x*) =  $\frac{x-3}{7}$ √*x*−√3 . Calculer lim *x*→3 *x*−3 √*x*−√3 et interpréter

graphiquement.

 **2.** Calculer lim *x*→4 √*x*−2 <del><sup>111</sup> et</del> interpréter graphiquement.

## **14 [Activité] Graphiquement**

Représenter graphiquement une (unique) fonction *f* de votre choix qui vérifie simultanément toutes les conditions suivantes :

- **a.** L'ensemble *Z <sup>f</sup>* des zéros de *f* est {-2;4}
- **b.** L'image de 0 est -2

**c.** lim  $f(x) = -\infty$ *x*→3

```
d. \lim_{x \to -\infty} f(x) = +\inftye. \lim_{x \to +\infty} f(x) = 4
```
**f.**  $\lim_{x \to -4} f(x) = 2$  et  $f(-4) = -2$ 

**Voir la théorie 7 à 8 et les exercices 13 à 22**

# **15 [Activité] Parking**

Un parking fait payer 2 francs pour la  $1^{\text{re}}$  heure (ou fraction d'heure) et 1 franc pour chaque heure (ou fraction d'heure) suivante jusqu'à un maximum de 10 francs pour une période de 24 heures. Représenter graphiquement cette fonction.

## **16 [Activité] Continuité**

 **1.** Illustrer la notion de **continuité en un point**, **continuité sur un intervalle**.

 **2.** Peut-on en donner une définition mathématique ?

 **3.** Donner des exemples de fonctions connues continues et discontinues.

**4.** Déterminer si la fonction *f* définie par 
$$
f(x) = \begin{vmatrix} \frac{1}{2}x & \text{si } x < 2 \\ 0 & \text{si } x = 2 \\ -x + 3 & \text{si } x > 2 \end{vmatrix}
$$
 est continue en  $a = 2$ .

Justifier la réponse et esquisser une représentation graphique de *f*.

 **5.** Déterminer l'expression algébrique d'une fonction *f*, définie sur ℝ , telle que *f* soit continue partout sauf pour  $x=2$  et  $\lim f(x)=3$ . *x*→2

 **6.** Définir et illustrer la notion de **continuité à gauche** ou de **continuité à droite.**

# **17 [Avancé] Approche graphique globale**

Représenter graphiquement une fonction *f* satisfaisant à toutes les conditions suivantes:

- **a.** *f* est définie mais pas continue en *x*=2
- **b.** *f* n'est pas définie en *x*=*−*3 et  $\lim f(x) = -2$ *x*→*–* 3
- **c.** *f* n'est pas définie en *x*=*−*1 et

## **18 [Avancé] Paramètre**

Soit *f* la fonction définie par  $f(x) = \begin{cases} x^2 - k &, si \ x \le 2 \\ 2 &, k + 1, si \ x > 2 \end{cases}$  $x - k$ , si  $x \ge 2$ <br>2  $xk + 1$ , si  $x > 2$ 

 **1.** Justifier la continuité de *f* pour tout *x*≠2 .

 **2.** Pour quelle(s) valeur(s) de *k* la fonction *f* est-elle continue en *x*= 2 ?

**Voir la théorie 9 et les exercices 23 à 29**

#### **Ma3 - Chapitre 2 : Limites** 31

**d.**  $\lim_{x \to -\infty} f(x) = +\infty$  et  $\lim_{x \to +\infty} f(x) = 3$ 

 $\lim f(x)$  n'existe pas

**e.**  $\lim_{x \to 4} f(x) = -\infty$ 

*x*→−1

# **14 savoir1** Notion intuitive de limite

#### **Définitions**

Lorsqu'on écrit : « *x* **tend vers** *a* » cela signifie que *x* s'approche autant qu'on veut de *a*  par valeurs inférieures et supérieures à *a*, tout en restant toujours différent de *a.* On le note *x*→*a*

Un **voisinage** d'un nombre réel *a*, est un intervalle ouvert qui contient *a*.

Soit *f* une fonction définie au **voisinage** d'un nombre réel *a* et soit *L* un nombre réel. On dit que « la limite de  $f(x)$  est égale à  $L \gg s$  is et seulement si  $f(x)$  s'approche « aussi près qu'on veut » de *L* lorsque *x* se rapproche autant que possible de *a* tout en restant différent de *a* (c'est-à-dire quand *x*→*a* ).

Dans ce cas, on écrit  $\lim f(x)=L$  et on dit «  $f(x)$  tend vers  $L$  lorsque  $x$  tend vers  $a$  ».

Remarques :

**□** lorsqu'on dit que *f* est définie dans un voisinage de *a*, on garantit de pouvoir toujours considérer  $x \rightarrow a$  (par la gauche et par la droite) ;

**□** dans lim *f* ( *x*)=*L* , *x* ne peut jamais être égal à *a* ; par contre *f*(*x*), qui doit être infiniment *x*→*a* proche de *L*, peut lui aussi être égal à *L* (mais pas forcément) ;

**□** la fonction *f* ne doit pas obligatoirement être définie en *a*. La notion de limite est surtout utile dans les cas où on ne peut pas calculer directement *f(a*) : elle permet d'aller voir comment se comportent les valeurs  $f(x)$  lorsque x prend ses valeurs très proches d'une valeur insolite *a.*

Exemple : Soit *f* la fonction définie par  $f(x) = \frac{9-x}{2}$  $\frac{x}{3-\sqrt{x}}$ .

Etudier graphiquement  $\lim f(x)$  et  $\lim f(x)$ . *x*→9 *x*→4

*x*→*a*

On représente graphiquement *f* :

on observe que :

 $\lim f(x)=$ 6 mais $f$ n'est pas *x*→9 définie en 9

(ce qui est indiqué graphiquement par un rond vide)

$$
\lim_{x \to 4} f(x) = 5 \text{ et } f(4) = 5.
$$

(ce qui est indiqué graphiquement par un rond plein)

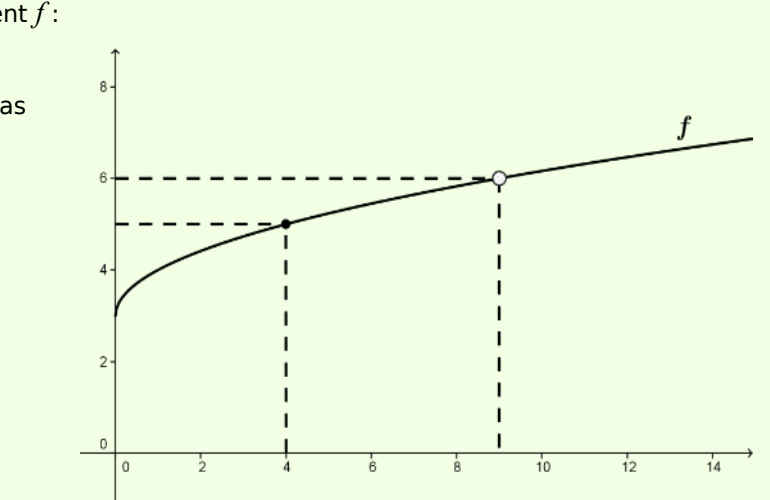

**Ma3 - Chapitre 2 : Limites** 32

#### **Définitions**

Lorsqu'on écrit : « *x* **tend vers** *a* **par la gauche** » (ou « *x* tend vers *a* – ») cela signifie que *x* s'approche autant qu'on veut de *a* par valeurs inférieures à *a*, tout en restant toujours différent de *a*. On le note *x*→*a* –

Lorsqu'on écrit : « *x* **tend vers a par la droite** » (ou « *x* tend vers *a* + ») cela signifie que *x* s'approche autant qu'on veut de a par valeurs supérieures à *a*, tout en restant toujours différent de *a*. On le note *x*→*a* +

Soit *f* une fonction définie au voisinage d'un nombre *a* et soit *L* un nombre réel. On dit que « la limite à gauche de  $f(x)$ , est égale à  $L \gg$  si et seulement si  $f(x)$ s'approche « aussi près qu'on veut » de *L* lorsque *x* se rapproche suffisamment près de *a* avec *x* < *a* (c'est-à-dire quand  $x \rightarrow a^{-}$ ). Dans ce cas, on écrit  $\lim_{x \rightarrow a^{-}} f(x) = L$ *x*→*a*

On dit que « **la limite à droite de f (***x***) est égale à** *L* » si et seulement si *f(x*) s'approche « aussi près qu'on veut » de  $L$  lorsque  $x$  se rapproche suffisamment près de  $a$  avec  $x > a$ (c'est-à-dire quand  $x \rightarrow a^+$  ). Dans ce cas, on écrit  $\lim f(x) = L$ *x*→*a* +

Exemple : soit f la fonction définie par  $f(x)=\begin{vmatrix} x^2+1 & \text{si } x>1 \\ 5-x & \text{si } x\leq 1 \end{vmatrix}$  $5-x$  si  $x \le 1$ 

Déterminer graphiquement  $\lim f(x)$  et  $\lim f(x)$  $x \rightarrow 1$ <sup>-</sup> *x*→1 +

On représente graphiquement *f* : on observe que :  $\lim f(x)=2$  $x \rightarrow 1$ <sup>-</sup>  $\lim f(x)=4$  $x \rightarrow 1^+$ 

Remarque : ce type de fonction est appelé fonction définie par morceaux.

#### **Théorème [Unicité de la limite]**

Si  $\lim f(x)$  existe, alors elle est unique. *x*→*a*

#### **Théorème [Limites à droite et à gauche]** (sans démonstration)

Une limite existe si et seulement si les limites à gauche et à droite existent et sont égales.

$$
\text{Autrement dit}: \qquad \lim_{x \to a} f(x) = L \quad \Leftrightarrow \quad \lim_{x \to a^{-}} f(x) = \lim_{x \to a^{+}} f(x) = L
$$

Exemple 1 : soit *f* déterminée par  $f(x) = \begin{cases} x+1, si x < 3 \\ -2x+7, si x \ge 3 \end{cases}$ 

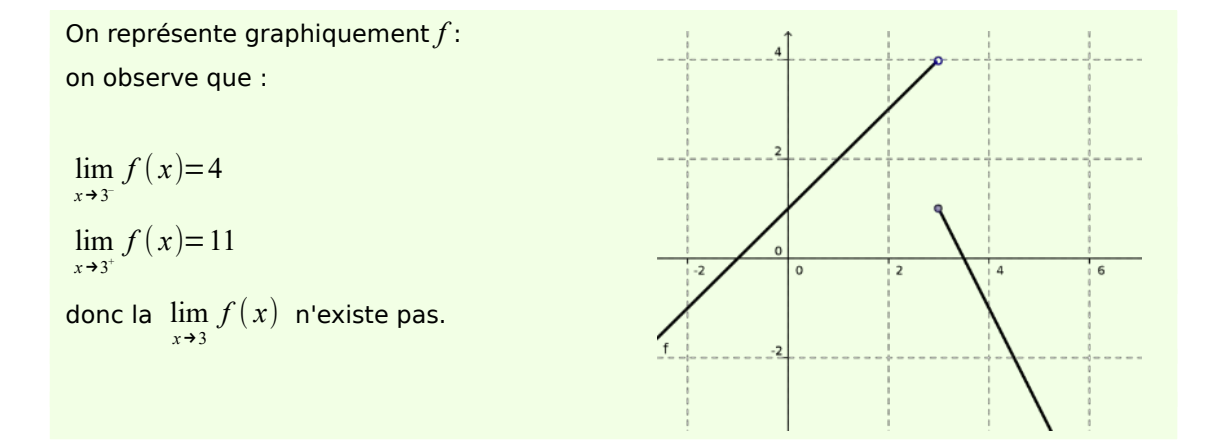

Le plus souvent, il n'est pas nécessaire de différentier l'approche par la gauche de celle par la droite, on peut approcher *a* simultanément des deux côtés, le comportement de la fonction étant le même (voir l'exemple précédent).

Exemple 2 : soit *f* déterminée par  $f(x) = \frac{x^3 - 1}{2}$ *x* <sup>2</sup>−1

On représente graphiquement *f* : on observe que : lim  $\lim_{x \to 1^+} f(x) = \frac{3}{2}$  $\frac{3}{2}$  et  $\lim_{x\to 1}$  $\lim_{x \to 1} f(x) = \frac{3}{2}$ 2 la  $\lim_{x\to 1} f(x)$  existe donc car identique à gauche à et à droite, et on a  $\lim_{x \to 1} f(x) = \frac{3}{2}$ 2 Dans ce même exemple lim *x*→−1 *f* ( *x*) n'existe pas.

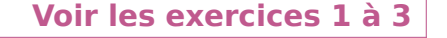

## **2 [Avancé] Définition mathématique de la limite**

#### **Définition**

Soit *f* une fonction définie au voisinage d'un nombre réel *a* et soit *L* un nombre réel. On dit que **la limite de** *f(x***) est égale à** *L* si et seulement si  $\forall \varepsilon > 0$ ,  $\exists \delta > 0$  tel que  $|x-a| < \delta \Rightarrow |f(x)-L| < \varepsilon$ , où  $\varepsilon, \delta \in \mathbb{R}_+^*$ . On écrit  $\lim f(x)=L$  et on dit «  $f(x)$  tend vers  $L$  lorsque  $x$  tend vers  $a$  ». *x*→*a*

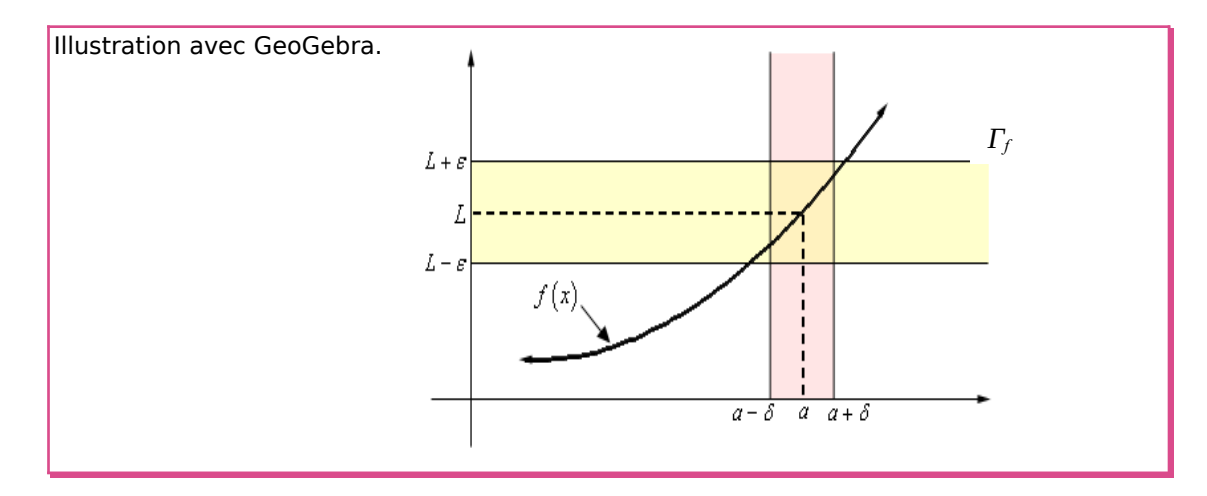

Remarque : on peut facilement adapter cette définition pour définir formellement  $\lim_{x \to \infty} f(x) = L$  et  $\lim_{x \to \infty} f(x) = L$  $x \rightarrow a^+$ *x*→*a*

Exemple : démontrer intuitivement et formellement que lim *x*→3 *x*  $\frac{x}{2} = \frac{3}{2}$ 2

On veut :  $|f(x)-L|<sub>ε</sub>⇔|<sup>x</sup>/<sub>2</sub>$  $\frac{x}{2} - \frac{3}{2}$  $\frac{3}{2}$ |< $\varepsilon \Leftrightarrow \frac{1}{2}$  $\frac{1}{2}|x-3|<\epsilon$  ⇔ $|x-3|<2\epsilon$ 

donc, si on choisit  $\delta = 2 \varepsilon$ , on a bien :  $|x-3| < \delta = 2 \varepsilon \Rightarrow |\frac{x}{2}|$  $\frac{x}{2} - \frac{3}{2}$  $\frac{3}{2}$  <ε, et donc on a montré

$$
que \lim_{x \to 3} \frac{x}{2} = \frac{3}{2} .
$$

Interprétation graphique :

on observe que quel que soit la valeur de ε choisie (qui détermine la bande violette), on peut trouver une valeur de δ (bande verte) qui fait en sorte que toute image d'un nombre dans la bande verte se trouve dans la bande violette.

On voit également que la valeur optimale pour cela est bien  $δ=2ε$ 

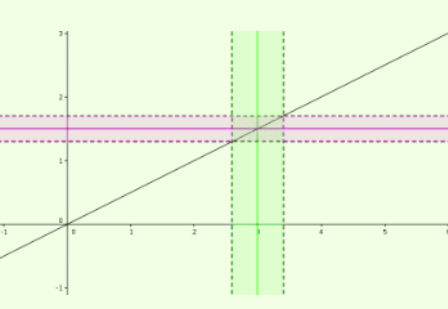

Remarque : de même, on peut montrer que lim *x*=*a x*→*a*

Autre exemple « simple » : démontrer intuitivement et formellement que  $\,$   $\rm lim\,$   $\rm 4$   $\rm =4$ *x*→−1

On veut : |*f* ( *x* )−*L*|<ε⇔|4−4|<ε⇔0<ε , ce qui est toujours vrai, donc on peut prendre n'importe quel δ et on aura bien |*f* ( *x* )−*L*|<ε

Interprétation graphique :

on observe que quel que soit la valeur de ε choisie (qui détermine la bande violette), on peut trouver une valeur de  $\delta$  (bande verte) qui fait en sorte que toute image d'un nombre dans la bande verte se trouve dans la bande violette.

Comme toutes ces images sont égales à 4, tout choix de  $\delta$  est satisfaisant.

Remarque : on peut de même montrer que lim *k*=*k ,*∀ *k*∈ℝ pour généraliser : « la limite *x*→*a* d'une constante est la constante ».

Un exemple plus complexe : démontrer que  $\lim_{x\to 0} x \sin\left(\frac{1}{x}\right) = 0$  .

On event: 
$$
|f(x)-L| < \varepsilon \Leftrightarrow |x \sin(\frac{1}{x})-0| < \varepsilon^{car} \Leftrightarrow |x| |x| \cdot |\sin(\frac{1}{x}) < \varepsilon
$$

à condition que : |*x*−0|<δ⇔|*x*|<δ

Prenons  $\delta = \varepsilon$  : on a alors  $|x| < \delta \Rightarrow |x| \cdot |\sin\left(\frac{1}{x}\right)$  $\left(\frac{1}{x}\right) < \delta \cdot |\sin\left(\frac{1}{x}\right)|$  $\left(\frac{1}{x}\right)^{\arccos (a) < 1}$   $\delta^{\arccos (a) < 1} \delta \in \mathbb{R}$ 

Interprétation graphique :

on observe que quel que soit la valeur de ε choisie (qui détermine la bande violette), on peut trouver une valeur de δ (bande verte) qui fait en sorte que toute image d'un nombre dans la bande verte se trouve dans la bande violette.

On voit également que la valeur optimale pour cela est bien  $\delta = ε$ 

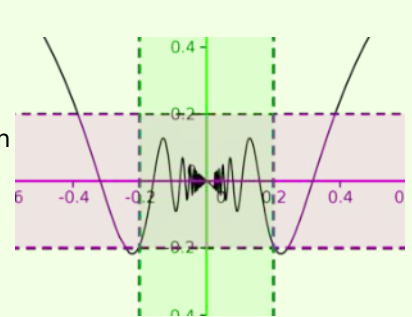

Un exemple où la limite n'existe pas :  $\displaystyle \lim_{x \to 0} \sin \left( \frac{1}{x} \right)$  $\frac{1}{x}$ 

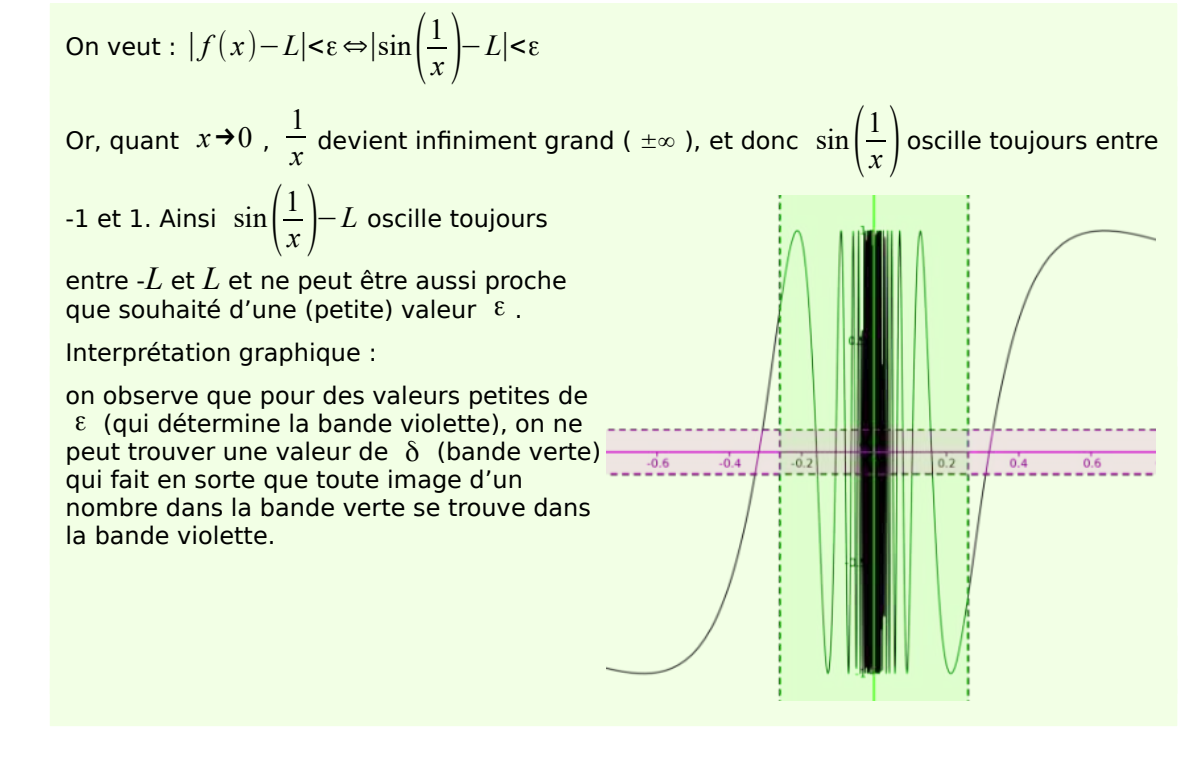

**Voir les exercices 4 et 5** 

## **3 [A savoir] Limites de fonctions élémentaires**

Jusque-là, nous avons abordé les limites de façon exclusivement intuitive et graphique. Nous souffrons d'un un manque de rigueur certain : des phrases du type « s'approche aussi près qu'on veut », « suffisamment près de » ou « aussi près que souhaité » ne sont pas définies mathématiquement.

Nous ne pourrions lever cette apparente incohérence qu'en donnant une définition mathématique formelle de la notion de limite, mais la difficulté conceptuelle et technique est importante (voir « Aller plus loin 7»).

Lorsque nous aurons à considérer des limites de fonctions dites « élémentaires », nous accepter sans démonstration le :

#### **Théorème [Limites de fonctions élémentaires]** (sans démonstration)

**[L1]** Si *k* ∈ℝ , alors lim *k*=*k ,*∀ *a*∈ℝ *x*→*a*

Autrement dit : « limite d'une fonction constante est égale à cette constante »

**[L2]** Si *x*∈ℝ , alors lim *x*=*a ,*∀ *a*∈ℝ *x*→*a*

**[L3]** Si  $x \in \mathbb{R}$ , alors  $\lim \sin(x) = \sin(a)$  et  $\lim \cos(x) = \cos(a)$ ,  $\forall a \in \mathbb{R}$ *x*→*a x*→*a*

**[L4]** Si  $D_f$  est le domaine de définition de la fonction  $f$  définie par  $f(x)=\sqrt[n]{x}$ , alors lim  $\sqrt[n]{x} = \sqrt[n]{a}$ , ∀  $a \in D_f$ *x*→*a*

 $\mathsf{L5l}$  Si  $b \in \mathbb{R}^*_\ast\setminus\{1\}$  , alors  $\lim \log_b(x) = \log_b(a)$ ,  $\forall \, a \in \mathbb{R}^*_\ast$  et  $\lim \exp_b(x) = \exp_b(a)$ ,  $\forall \, a \in \mathbb{R}^*_\ast$ *x*→*a x*→*a*

Exemples : calculer  $\lim_{x \to -3} 14$ ,  $\lim_{x \to 5} x$ ,  $\lim_{x \to \frac{\pi}{2}}$  $\left(\sin\left(x\right)\right)$ .  $\lim_{x\to 8}$  $\sqrt[3]{x}$  et  $\lim_{x \to e} \log_2(x)$ 

lim 14<sup>E</sup> 14 (noter la justification au dessus du signe égalité : une fois ce théorème accepté, on peut l'utiliser pour justifier des calculs de limites élémentaires)

 $\lim x = 5$ *x*→5 lim  $x \rightarrow \frac{\pi}{2}$  $(\sin(x))\stackrel{L3}{=}\sin\left(\frac{\pi}{2}\right)$  $(\frac{\pi}{2})=1$  $\lim_{x \to \infty} \sqrt[3]{x} = \sqrt[3]{8} = 2$ *x*→8  $\lim \log_2(x) \stackrel{L5}{=} \log_2(32) = \log_2(2^5) = 5$ *x*→*e*

Remarque : la définition formelle de la notion de limite permet de démontrer rigoureusement ce théorème (voir A savoir 2).

# **[A savoir] Limites de fonctions plus complexes**

Comment calculer rapidement  $\lim_{x\to 2} \left(\frac{x-5}{x}\right)$  ? Nous allons utiliser un théorème fort utile qui, avec le théorème précédent sur les limites élémentaires, va nous aider :

**Théorème [Propriétés des limites]** (sans démonstration)

**[PrL1]** Si  $\lim f(x)$  et  $\lim g(x)$  existent, alors on a : *x*→*a x*→*a*  $\lim [f(x)+g(x)] = \lim f(x)+\lim g(x)$ *x*→*a x*→*a x*→*a*

Autrement dit : « si les nouvelles limites existent, la limite d'une somme est égale à la somme des limites »

**[PrL2]** Si  $\lim f(x)$  et  $\lim g(x)$  existent, alors on a :

*x*→*a x*→*a*  $\lim [f(x)-g(x)] = \lim f(x) - \lim g(x)$ *x*→*a x*→*a*

*x*→*a* Autrement dit : « si les nouvelles limites existent, la limite d'une différence est égale à la différence des limites »

**[PrL3]** Si  $\lim f(x)$  et  $\lim g(x)$  existent, alors on a : *x*→*a*

*x*→*a*  $\lim [f(x) \cdot g(x)] = \lim f(x) \cdot \lim g(x)$ *x*→*a*

*x*→*a x*→*a* Autrement dit : « si les nouvelles limites existent, la limite d'un produit est égale à la différence des limites »

*x*→*a*

**[PrL4]** Si  $\lim f(x)$  et  $\lim g(x)$  existent et si  $\lim g(x) \neq 0$  , alors on a :

*x*→*a x*→*a* lim *x*→*a*  $f(x)$  $\frac{f(x)}{g(x)}$  =  $\lim_{x \to a} f(x)$  $\lim g(x)$ *x*→*a*

Autrement dit : « si les nouvelles limites existent et que le dénominateur de la nouvelle fraction n'est pas nul,, la limite d'un quotient est égale au quotient des limites »

**[PrL5]** Si  $\lim f(x)=b$  et  $\lim g(t)=g(b)$  existent, alors on a :  $x \rightarrow a$   $t \rightarrow b$  $\lim_{x \to a} g(f(x)) = g(\lim_{x \to a} f(x)) = g(b)$ *x*→*a*

Autrement dit : « si les nouvelles limites existent, la limite d'une composition est égale à la composition des limites »

**[PrL6]** Si lim *f* ( *x*) existe et si *k*∈ℝ est une constante, alors on a :

*x*→*a*  $\lim [kf(x)] = k \cdot \lim f(x)$ *x*→*a x*→*a*

**[PrL7]** Si *f* est une fonction polynomiale

 $f(x) = a_n x^n + a_{n-1} x^{n-1} + a_{n-2} x^{n-2} + ... + a_2 x^2 + a_1 x + a_0$ alors, pour *a*∈ℝ , on a :  $\lim_{n \to \infty} f(x) = \lim_{n \to \infty} (a_n x^n + a_{n-1} x^{n-1} + a_{n-2} x^{n-2} + ... + a_2 x^2 + a_1 x + a_0)$ 

$$
a_n \rightarrow a_n
$$
  
=  $a_n a^n + a_{n-1} a^{n-1} + a_{n-2} a^{n-2} + ... + a_2 a^2 + a_1 a + a_0$ 

**[PrL8]** Si *f* et *g* sont deux fonctions réelles telles que  $f(x) < g(x)$  pour  $x \in I$ , et  $f(x) = \lim_{x \to \infty} f(x)$  existent, alors on a:  $\lim_{x \to \infty} f(x) \leq \lim_{x \to \infty} g(x)$  pour  $x \in I$ *x*→*a x*→*a x*→*a x*→*a*

Remarque : à nouveau, nous acceptons ces résultats sans les démontrer ; la définition formelle de la notion de limite le permet (voir A savoir 2).

on peut maintenant calculer la limite considérée en introduction en justifiant le calcul :

$$
\lim_{x \to 2} \left( \frac{x-5}{x} \right) \stackrel{P \neq 4}{=} \frac{\lim_{x \to 2} (x-5)}{\lim_{x \to 2} x} \stackrel{P \ge 2}{=} \frac{\lim_{x \to 2} x - \lim_{x \to 2} 5}{\lim_{x \to 2} x} \stackrel{L_{2}L}{=} \frac{2-5}{2} = -\frac{3}{2}
$$

Exercice: démontrer PrL6 à l'aide de PrL3 et L1

 $\lim_{x \to a} [k f(x)] \stackrel{P \neq 1}{=} \lim_{x \to a} k \cdot \lim_{x \to a} f(x) \stackrel{L1}{=} = k \cdot \lim_{x \to a} f(x)$ 

Exemples : calculer en justifiant  $\lim_{x\to -4} (x+3)$ ,  $\lim_{x\to 1} (2x^2)$ ,  $\lim_{x\to 2}$ *x*→2 *x*+5  $\frac{+5}{x}$ ,  $\lim_{x\to 0} (\cos(x^4))$ 

 $\Box$   $\lim_{x \to -4} (x+3) = \lim_{x \to -4} x + \lim_{x \to -4} 3 \xrightarrow{L_2, L_1} -4 + 3 = -1$ 

ou plus directement :  $\lim_{x \to 3} (x+3) = -4+3 = -1$ *x*→−4

 $\Box$   $\lim_{x\to 1} (2x^2)^{\frac{PrL}{2}} 2 \cdot \lim_{x\to 1} x^2 \stackrel{PrL}{=} 2 \cdot \lim_{x\to 1} x \cdot \lim_{x\to 1} x \stackrel{L_2, L_1}{=} 2 \cdot 1 \cdot 1 = 2$ 

ou plus directement :  $\lim_{x \to 0} (2x^2) \stackrel{PrL7}{=} 2 \cdot 1 \cdot 1 = 2$ *x*→1

$$
\Box \lim_{x \to 2} \frac{x+5}{x} \stackrel{PrL}{=} \frac{\lim_{x \to 2} x+5}{\lim_{x \to 2} x} \stackrel{PrL7}{=} \frac{L^2}{2} \frac{2+5}{2} = \frac{7}{2}
$$

 $\Box$  lim  $(\cos(x^4)) \stackrel{P \rvert L^7}{=} \cos(\lim(x^4)) \stackrel{P \rvert 5}{=} \cos(0^4) = \cos(0) = 1$ *x*→0 *x*→0

Remarque : ces théorèmes montrent que dans de très nombreux cas, la limite de *f*(*x*) quand  $x$  tend vers  $a$  est égale à  $f\!(a)$ , ce qu'on note  $\,\lim\,f\,(x) {=} f\,(a)$  ; dans tous ces cas « simples », *x*→*a*

le comportement de *f* près de *a* est le même que celui de *f* en *a*. Ce n'est donc pas pour ce type de fonctions que l'« outil limite » est pertinent, mais pour ceux de la section suivante …

Plus tard dans le cours, dans le chapitre 3, nous reviendrons sur cette remarque qui nous permettra d'appréhender une notion très importante, la continuité.

**Voir les exercices 6 et 7**

# **5 [A savoir] Limites infinies**

#### **Définition**

Soit *f* une fonction définie au voisinage d'un nombre *a*. **□** On dit que **la limite de** *f***(***x***) en a est égale à (plus) l'infini** si *f*(*x*) devient infiniment grand lorsque *x* se rapproche suffisamment près de *a* mais sans être égal à *a*.

On écrit *x*→*a f* (*x*)=+∞ (*ou* = ∞)

**□** On dit que **la limite de** *f***(***x***) en a est égale à moins l'infini** si *f*(*x*) devient infiniment petit lorsque *x* se rapproche suffisamment près de *a* mais sans être égal à *a*.

On écrit  $\lim_{x \to a} f(x) = -\infty$ 

Remarque : de la même manière, on peut définir lim  $x \rightarrow a^+$  $f(x)=+\infty$ , lim  $x \rightarrow a^+$  $f(x)=-\infty$ ,

lim  $f(x)$ =+∞ et lim  $f(x)$ =−∞ *x*→*a x*→*a* -

Exemples : étudier lim *x*→0 1  $\frac{1}{x}$  et lim *x*→0 1  $\frac{1}{x^2}$  via une approche graphique.

Soit *f* définie par  $f(x) = \frac{1}{x}$  $\frac{1}{x}$ :

lim  $x \rightarrow 0$ <sup>-</sup> 1  $\frac{1}{x} = \frac{1}{0}$  $\frac{1}{0} = -\infty$ , lim  $x \to 0^+$ 1  $\frac{1}{x} = \frac{1}{0^+}$  $\frac{1}{0^+}$ =+∞ et lim 1 *x* n'existe pas

Soit *f* définie par  $f(x) = \frac{1}{x}$  $\frac{1}{x^2}$ :

$$
\lim_{x \to 0^{-}} \frac{1}{x^2} = \frac{1}{0^{+}} = +\infty \quad \lim_{x \to 0^{+}} \frac{1}{x^2} = \frac{1}{0^{+}} = +\infty \quad \text{et} \quad \lim_{x \to 0^{+}} \frac{1}{x^2} = +\infty
$$

Limites du type  $\frac{1}{0}$ 

Une limite du type quotient lim *x*→*a*  $f(x)$  $g(x)$ pour laquelle on a  $\lim_{x \to a} g(x) = 0$  mais où  $\lim\limits_{x\rightarrow a}f(x)\!\!\neq\!0$  est appelée **limite de type**  $\frac{1}{0}$  .

# Méthode algébrique pour calculer une limite du type  $\frac{1}{0}$

Pour calculer une limite du type , on doit toujours calculer distinctement la limite à gauche et la limite à droite. Le plus souvent, une factorisation est très utile car nous pouvons ainsi utiliser la règle des signes pour contrôler le signe du résultat. Si les limites à gauche et à droite sont égales, la limite existe et vaut cette valeur ; sinon, elle n'existe pas.

−2  $-2$ *x*−2 , lim *x*→−2 Exemples : calculer lim  $\frac{2}{(x+2)^2}$  et lim *x* <sup>2</sup> ≥ et interpréter graphiquement<br>*x* <sup>2</sup> + 3 *x* − 4  $2x+4$ *x*→−2  $\frac{-2}{2x+4}$ =" $\frac{2}{0}$  $-2$  $\frac{2}{0}$ " : c'est un type  $\frac{1}{0}$ lim  $\overline{0}$  ; il faut calculer les limites à droite et à gauche : *x*→−2  $-2$  $-2$  $\frac{-1}{x+2} = \frac{-1}{-2^{+}}$ −1  $=\frac{-1}{1+i}$ lim  $\frac{z}{2x+4}$  = lim  $=$  lim  $\frac{1}{0^+}$ = $-\infty$  $-2$ <sup>+</sup> +2  $2(x+2)$ *x*→−2 + *x*→−2 + *x*→−2 +  $-2$  $-2$  $\frac{-1}{x+2} = \frac{-1}{-2+1}$ −1  $=\frac{-1}{1}$ lim  $\frac{z}{2x+4} = \lim$  $=$   $\lim$  $\frac{1}{0}$  = + ∞  $2(x+2)$  $-2^{-}+2$ *x*→−2 *x*→−2 *x*→−2 -  $-2$  $-2$ d'où lim  $\frac{-2}{2x+4}$  n'existe pas (on peut écrire : lim  $\frac{2}{2x+4}$   $\neq$ *x*→−2 *x*→−2  $\frac{-2}{(2x+4)^2}$ =" $\frac{-2}{0}$  $-2$  $\frac{-2}{0}$ " : c'est un type  $\frac{1}{0}$ **□** lim *x*→−2  $\overline{0}$  ;  $-2$  $-2$  $-2$  $-2$ lim  $\frac{z}{(x+2)^2} = \lim_{x \to -2}$  $\frac{-2}{(-2+2)^2} = \lim_{x \to -2}$  $\frac{Z}{(0^{\circ})^2} = \lim_{x \to -2}$  $\frac{-2}{0^+}$ = $-\infty$ *x*→−2 *x*→−2 *x*→−2 *x*→−2 - −2  $-2$  $-2$  $-2$ lim  $\frac{z}{(x+2)^2} = \lim_{x \to -2}$  $\frac{-2}{(-2+2)^2} = \lim_{x \to -2}$  $\frac{-2}{(0^+)^2} = \lim_{x \to -2}$  $\frac{2}{0^+}$ = $-\infty$ *x*→−2 + *x*→−2 + *x*→−2 + *x*→−2 -  $-2$ donc lim *x*→−2  $\frac{2}{(x+2)^2} = -\infty$  $\frac{x-2}{x^2+3x-4}$  = " $\frac{-1}{0}$ *x*−2  $\frac{-1}{0}$ " : c'est un type  $\frac{1}{0}$ **□** lim *x*→1  $\overline{0}$  ; *x*−2  $\frac{x-2}{(x-1)(x+4)} = \frac{-1}{0^{x-4}}$ *x*−2 lim  $\frac{x-z}{x^2+3x-4}$ =lim =+∞  $0\degree$ -5  $x \rightarrow 1$  $x \rightarrow 1$ <sup>-</sup> *x*−2  $\frac{x-2}{(x-1)(x+4)} = \frac{-1}{0+x^2}$ *x*−2 lim  $\frac{x-2}{x^2+3x-4}$  = lim =−∞  $0^+$  - 5  $x \rightarrow 1$ <sup>+</sup>  $x \rightarrow 1$ <sup>+</sup> *x*−2 *x*−2 donc lim *x* <sup>2</sup> <sup>*x*</sup> <sup>2</sup> <sup>*x*</sup> <sup>2</sup> *x* <sup>2</sup> *x* <sup>2</sup> *x* <sup>3</sup> *x* −4</sub> *n* <sup>1</sup> existe pas (on peut écrire : lim  $\frac{x^2+3x-4}{}$  → 2) *x*→1 *x*→1 interprétation graphique :  $\ddot{f}$ **Voir les exercices 8 à 10**

# **6 [A savoir] Limites en l'infini**

Remarque : on est souvent amené à étudier le comportement de *f*(*x*) - pour autant que *f* soit bien définie - lorsque *x* tend vers +∞ ou lorsque *x* tend vers –∞.

#### **Définition**

Soit *f* une fonction définie sur ℝ

**□** On dit que **la limite de** *f***(***x***) quand** *x* **tend vers plus l'infini est égale à** *L* si et seulement si *f(x*) s'approche « aussi près qu'on veut » de *L* lorsque *x* devient infiniment grand (avec signe positif). Dans ce cas, on écrit lim *f* (*x*)=*L x*→+∞

**□** On dit que **la limite de** *f***(***x***) quand** *x* **tend vers moins l'infini est égale à** *a* si et seulement si *f(x*) s'approche « aussi près qu'on veut » de *L* lorsque *x* devient infiniment grand (avec signe négatif). Dans ce cas, on écrit lim *f* (*x*)=*L x*→−∞

Remarques :

 $\Box$  quand on écrit  $\lim_{x\to\infty} f(x)$  , il s'agit de  $\lim_{x\to+\infty} f(x)$ 

 $\Box$   $\lim\, f(x)$  signifie qu'on considère simultanément les deux cas  $\lim\, f(x)$  et  $\lim\, f(x)$ *x*→±∞ *x*→−∞ *x*→+∞

#### **Algèbre de l'infini**

**□** +∞+∞=+∞ et −∞−∞=−∞ **□** (±∞)⋅(±∞)=±∞, où le signe du résultat est donné par la règle des signes Pour tout nombre réel *a* : **□** +∞±*a*=+∞ et −∞±*a*=−∞ **□** (±*a*)⋅(±∞)=±∞ où le signe du résultat est donné par la règle des signes  $\Box \frac{\pm a}{\pm \infty} = 0$ **□** si *a*>0 : *a*  $\frac{a}{0}$  = +∞ et  $\frac{a}{0}$  $\frac{a}{0}$  =  $-\infty$ **□** si *a<*<sup>0</sup> : *a*  $\frac{a}{0}$  = −∞ et  $\frac{a}{0}$  $\frac{a}{0}$ =+∞

#### **Méthode « Limites en l'infini »**

Une limite  $\lim f(x)=L$  s'approche dans un premier temps à l'aide de l'algèbre de l'infini *x*→+∞ et les théorèmes [limites de fonctions élémentaires] et [propriétés des limites] qui restent valables dans ces situations. Si le calcul ne peut pas être traité avec ces outils, on verra plus loin que d'autres techniques peuvent être appliquées.

Exemples : calculer  $\lim_{x \to +\infty} (5x^2 + x + 2)$ ,  $\lim_{x \to +\infty}$ *x*→+∞ 1 *x*−3 et lim *x*→−∞ 1 *x* 2 en s'appuyant sur l'algèbre de l'infini et sur les théorèmes [limites de fonctions élémentaires] et [propriétés des limites] qui restent valables dans ces situations :

=0

$$
\lim_{x \to +\infty} (5x^2 + x + 2) = 5(+\infty)^2 + (+\infty) + 2 = +\infty + \infty + 2 = +\infty
$$
  

$$
\lim_{x \to +\infty} \frac{1}{x-3} = \frac{1}{+\infty - 3} = \frac{1}{+\infty} = 0 \; ; \; \lim_{x \to -\infty} \frac{1}{x^2} = \frac{1}{(+\infty)^2} = \frac{1}{+\infty} =
$$

**Voir les exercices 11 à 12**

## **7 [A savoir] Indéterminations**

*x*→+∞

Il arrive que toutes les méthodes vues jusque-là pour calculer des limites ne soient pas utilisables – en fait, c'est dans ces cas que l'outil «limite» est vraiment utile !

Ces situations sont appelées « **indéterminations** », c'est-à-dire qu'on ne peut pas prévoir à l'avance comment va se comporter la limite avant de l'avoir étudiée ... Il faut alors recourir à des manipulations algébriques pour se ramener à des cas déterminés que nous savons traiter.

#### **Définition**

Une limite du type lim *x*→*a*  $f(x)$ *g*  $\frac{f(x)}{g(x)}$  pour laquelle on  $\lim_{x\to a} f(x) = \lim_{x\to a} g(x) = 0$  est appelée indétermination de « type  $\frac{0}{0}$  ». Les différents types d'indéterminations sont (liste non exhaustive) :  $\boldsymbol{0}$  $\frac{0}{0}, \frac{\infty}{\infty}$ *∞ ,*0⋅*∞ , ∞*−*∞ ,∞* 0 *,* 0 *∞ ,*0 0 *,*1 *∞*

Une calcul de limite est dit de type indéterminé si on ne peut pas prévoir à l'avance comment va se comporter le résultat. Un calcul de limite du type  $\,\frac{1}{0}\,$  donne toujours un résultat infini. Par contre, une indétermination de type  $\frac{0}{0} \,$  peut parfois donner un résultat infini, parfois un résultat fini, parfois ne pas exister !

#### **Illustration**

$$
\lim_{x \to 0} \frac{x^2}{x}, \lim_{x \to 0} \frac{ax}{x} \text{ et } \lim_{x \to 0} \frac{x}{x^3} \text{ sont du type } \frac{0}{0} \text{ et on a}
$$
\n
$$
\lim_{x \to 0} \frac{x^2}{x} = \lim_{x \to 0} x = 0, \lim_{x \to 0} \frac{ax}{x} = \lim_{x \to 0} a = a \text{ et } \lim_{x \to 0} \frac{x}{x^3} = \lim_{x \to 0} \frac{1}{x^2} = +\infty
$$
\n
$$
\lim_{x \to +\infty} \frac{x^2}{x}, \lim_{x \to +\infty} \frac{ax}{x} \text{ et } \lim_{x \to +\infty} \frac{x}{x^3} \text{ sont du type } \frac{\infty}{\infty} \text{ et on a :}
$$

$$
\lim_{x \to +\infty} \frac{x^2}{x} = \lim_{x \to +\infty} x = +\infty, \lim_{x \to +\infty} \frac{ax}{x} = \lim_{x \to 0} a = a \text{ et } \lim_{x \to +\infty} \frac{x}{x^3} = \lim_{x \to +\infty} \frac{1}{x^2} = 0
$$

$$
\lim_{x \to +\infty} x^2 \cdot \frac{1}{x}, \lim_{x \to +\infty} ax^2 \cdot \frac{1}{x^2} \text{ et } \lim_{x \to +\infty} x \cdot \frac{1}{x^3} \text{ sont du type } \infty \cdot 0 \text{ et on a :}
$$
\n
$$
\lim_{x \to +\infty} x^2 \cdot \frac{1}{x} = \lim_{x \to +\infty} x = +\infty, \lim_{x \to +\infty} ax^2 \cdot \frac{1}{x^2} = \lim_{x \to +\infty} a = a \text{ et } \lim_{x \to +\infty} x \cdot \frac{1}{x^3} = \lim_{x \to +\infty} \frac{1}{x^2} = 0
$$

lim  $x-x$  et lim  $x^2-x$  sont du type ∞−∞ et on a : *x*→+∞ *x*→+∞ lim  $x-x = \lim_{x \to +\infty} 0 = 0$ ,  $\lim_{x \to +\infty} x^2 - x = \lim_{x \to +\infty} x(x-1) = (+\infty) \cdot (+\infty) = +\infty$ 

# **Méthode « Type** <sup>0</sup> 0 **polynomial »**

Une limite lim *x*→*a f* (*x*) *g* ( *x*) de type  $\frac{0}{0}$  où  $f(x)$  et  $g(x)$  sont des polynômes peut se calculer ainsi: 1 factoriser numérateur et dénominateur ;  $\overline{2}$  simplifier ;

3 si la nouvelle limite n'est plus du type  $\frac{0}{0}$  , la déterminer avec les outils connus.

Example : calculator 
$$
\lim_{x \to 2} \frac{x^2 - 3x + 2}{x^2 - 4}
$$

lim *x*→2 *x* <sup>2</sup>−3 *x*+2  $\frac{-3x+2}{x^2-4}$  = " $\frac{0}{0}$  $\frac{0}{0}$ " est du type  $\frac{0}{0}$  avec polynômes au numérateur et au dénominateur;

$$
\lim_{x \to 2} \frac{x^2 - 3x + 2}{x^2 - 4} \stackrel{\text{fact}}{=} \lim_{x \to 2} \frac{(x - 2)(x - 1)}{(x - 2)(x + 2)} \stackrel{x \neq 2}{=} \lim_{x \to 2} \frac{(x - 1)}{(x + 2)} \stackrel{P \neq 4}{=} \frac{\lim_{x \to 2} (x - 1)}{\lim_{x \to 2} (x + 2)} \stackrel{P \neq 7}{=} \frac{1}{4}
$$

# **Méthode « Type**  $\frac{0}{0}$  **racine carrée»**

Une limite lim *x*→*a*  $f(x)$  $g(x)$ de type  $\frac{0}{0}$  où  $f(x)$  et/ou  $g(x)$  contient une racine carrée peut se

calculer ainsi:

- 1 multiplier par le conjugué ;
- 2 développer l'expression  $(a b)(a + b)$  en  $a^2 b^2$  avec la 3<sup>e</sup> identité remarquable ; 3 simplifier ;
- 4 si la nouvelle limite n'est plus du type  $\frac{0}{0}$  , la déterminer avec les outils connus.

Exemple : calculer lim *x*→9 √*x*−3 *x*−9

$$
\lim_{x \to 9} \frac{\sqrt{x} - 3}{x - 9} = \frac{0}{0}
$$
 est du type  $\frac{0}{0}$  avec une racine carrée ;

$$
\lim_{x \to 9} \frac{\sqrt{x} - 3}{x - 9} \stackrel{\text{multiplying } \left(\sqrt{x} - 3\right) \left(\sqrt{x} + 3\right)}{x - 9} \stackrel{\text{id rem 3}}{=} \lim_{x \to 9} \frac{(x - 9)}{(x - 9)(\sqrt{x} + 3)} \frac{(x - 9)}{(x - 9)(\sqrt{x} + 3)}
$$
\n
$$
\stackrel{x \neq 9}{=} \lim_{x \to 9} \frac{1}{\sqrt{x} + 3} \stackrel{\text{Pr14.} \left(\frac{p}{x}\right) \cdot 5}{\sqrt{9} + 3} = \frac{1}{6}
$$

**Méthode « Types** ±∞ ±∞ , 0⋅(±∞), ∞−∞ **»**

Une limite lim *x*→±∞  $f(x)$ *g* ( *x*) ou  $\lim_{x \to \pm \infty} f(x)$  de type  $\pm \infty$ , 0⋅( $\pm \infty$ ), ∞ −∞ où *f*(*x*) et/ou *g*(*x*) sont des polynômes peut se calculer ainsi: 1 effectuer une/des **mise(s) en évidence « forcée(s) »** ; 2 si la nouvelle limite n'est plus indéterminée, utiliser l'algèbre de l'infini.

Exemple : calculer  $\lim (5x^2 - x + 2)$ *x*→+∞

lim *x*→+∞ (5 *x* <sup>2</sup>−*x*+2)=+∞−∞+2=+∞−∞ est une indétermination de type ∞−∞ lim<sub>x→+∞</sub> (5x<sup>2</sup>-x+2)<sup>*m.en.* <u>év</u> forcée</sup> lim<sub>x→+∞</sub> (x<sup>2</sup>·(5- $\frac{1}{x}$ )  $\frac{1}{x} + \frac{2}{x^2}$  $\left(\frac{2}{x^2}\right)^{p}$  $\sum_{x \to +\infty}^{p} \lim_{x \to +\infty} x^2 \cdot \lim_{x \to +\infty} \left(5 - \frac{1}{x}\right)$  $\frac{1}{x} + \frac{2}{x^2}$  $\overline{x^2}$  $\frac{alg \cdot inf}{=} (+\infty)^2 \cdot (5 - \frac{1}{+c})$  $\frac{1}{+\infty} + \frac{2}{+\infty}$  $\frac{2}{(+\infty)^2}$ )  $\lim_{x \to \infty} \frac{e^{i\pi x}}{2} + \infty.5$   $\lim_{x \to \infty} \frac{e^{i\pi x}}{2} + \infty$ 

Exemple : calculer lim *x*→+∞  $3x^3 + x + 2$  $2x^3-1$ 

lim *x*→+∞  $3x^3 + x + 2$  $2x^3-1$  $=\frac{+\infty}{+\infty}$  est une indétermination de type  $\frac{\pm\infty}{\pm\infty}$ lim *x*→+∞  $3x^3 + x + 2$  $\frac{x^2+x+2}{2x^3-1}$ <sup>*m.en.év forcée* lim</sup>  $x^3(3+\frac{1}{2})$  $\frac{1}{x^2} + \frac{2}{x^3}$  $\frac{2}{x^3}$  $x^3(2-\frac{1}{2})$  $\frac{1}{x^3}$  $\stackrel{\text{simpl.}}{=} \lim_{x \to +\infty}$  $(3 + \frac{1}{2})$  $\frac{1}{x^2} + \frac{2}{x^3}$  $\frac{2}{x^3}$  $(2-\frac{1}{2})$  $\frac{1}{x^3}$  $\stackrel{alg. \text{ inf}}{=}$  $(3 + \frac{1}{1})$  $\frac{1}{(+\infty)^2} + \frac{2}{(+\infty)}$  $\frac{2}{(\pm \infty)^3}$  $(2 - \frac{1}{\sqrt{2}})$  $\frac{1}{(+\infty)^3}$  $\frac{alg \cdot inf}{=} \frac{3}{2}$ 2

#### **Autres indéterminations**

Les calculs de limites qui débouchent sur les « types » ci-dessous sont aussi des indéterminations (qu'on pourra aussi lever ou pas selon les cas) :  $\infty^0$  ,  $0^\circ$  ,  $0^0$  ,  $1^\infty$ 

## **8 [A savoir] Un exemple complet**

Soit la fonction réelle *f* déterminée par  $f(x) = \frac{x^3 - 1}{2}$ <del><sup>11</sup> a</del> . Il s'agit d'essayer de comprendre le mieux possible son comportement pour des valeurs de *x* pour lesquelles il est intéressant d'utiliser « l'outil limite » ; ici, pour  $x \rightarrow -1$ ,  $x \rightarrow 1$  et  $x \rightarrow \pm \infty$ .

Pour *x →*-1 : lim *x*→−1 *x* <sup>3</sup>−1  $\frac{x^3-1}{x^2-1} = \frac{-2}{0}$  $\frac{-2}{0}$  est du type  $\frac{1}{0}$ 

$$
\lim_{x \to -1} \frac{x^3 - 1}{x^2 - 1} = \lim_{x \to -1} \frac{(x - 1)(x^2 + x + 1)}{(x - 1)(x + 1)} = \lim_{x \to -1} \frac{x^2 + x + 1}{x + 1} = \frac{(-1)^2 + (-1) + 1}{0} = \frac{+1}{0} = -\infty
$$

$$
\lim_{x \to -1^+} \frac{x^3 - 1}{x^2 - 1} = \lim_{x \to -1^+} \frac{(x - 1)(x^2 + x + 1)}{(x - 1)(x + 1)} = \lim_{x \to -1^+} \frac{x^2 + x + 1}{x + 1} = \frac{(-1)^2 + (-1) + 1}{0^+} = \frac{+1}{0^+} = +\infty
$$

Pour  $x \rightarrow 1$  :

$$
\lim_{x \to 1} \frac{x^3 - 1}{x^2 - 1} \text{ est du type } \frac{0}{0} \text{ avec polynômes}
$$
\n
$$
\lim_{x \to 1} \frac{x^3 - 1}{x^2 - 1} = \lim_{x \to 1} \frac{(x - 1)(x^2 + x + 1)}{(x - 1)(x + 1)} = \lim_{x \to 1} \frac{x^2 + x + 1}{x + 1} = \frac{1^2 + 1 + 1}{1 + 1} = \frac{3}{2} = 1.5
$$

Pour  $x \rightarrow \pm \infty$  :

$$
\lim_{x \to +\infty} \frac{x^3 - 1}{x^2 - 1} = \frac{(+\infty)^3 - 1}{(+\infty)^2 - 1} = \frac{+\infty}{+\infty}
$$
 est du type  $\frac{\pm \infty}{\pm \infty}$  avec polynômes.

On obtient :

$$
\lim_{x \to +\infty} \frac{x^3 - 1}{x^2 - 1} = \frac{(+\infty)^3 - 1}{(+\infty)^2 - 1}
$$
\n
$$
\lim_{x \to +\infty} \frac{x^3 - 1}{x^2 - 1} = \lim_{x \to +\infty} \frac{x^3 (1 - \frac{1}{x^3})}{x^2 (1 - \frac{1}{x^2})} = \lim_{x \to +\infty} \frac{x (1 - \frac{1}{x^3})}{(1 - \frac{1}{x^2})} = \frac{+\infty \cdot (1 - \frac{1}{(\infty)^3})}{1 - \frac{1}{(\infty)^2}}
$$
\n
$$
= \frac{+\infty \cdot (1 - \frac{1}{\infty})}{1 - \frac{1}{\infty}} = \frac{+\infty \cdot (1 - 0)}{1 - 0} = +\infty
$$

Le même calcul donne pour *x*→−∞ :

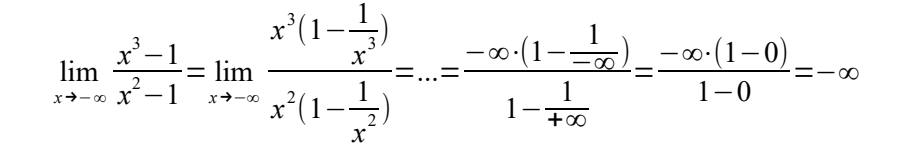

#### Interprétons graphiquement :

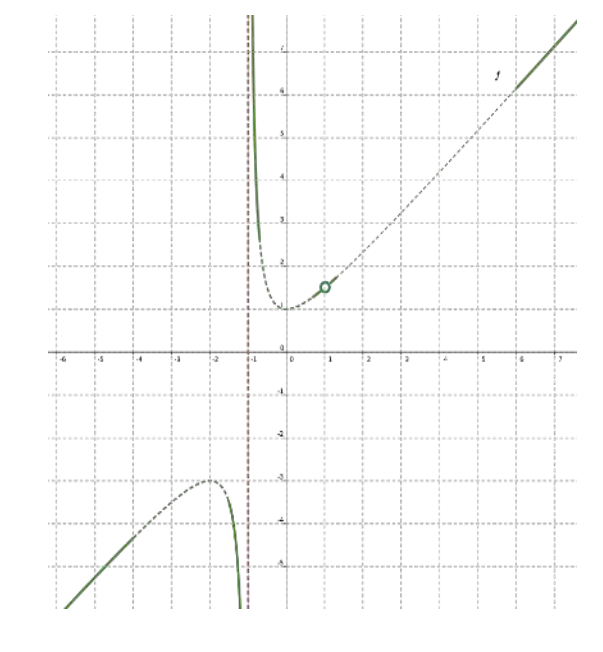

**Voir les exercices 13 à 22** 

# **9 [A savoir] Continuité**

#### **Définition intuitive de la continuité en un point**

Soit  $f: I \rightarrow \mathbb{R}$  une fonction réelle (donc  $I \subseteq \mathbb{R}$ ) et  $a \in I$ . *f* **est continue en** *a* ⇔ (si et seulement si) il existe un voisinage de *a* tel que « une représentation graphique de *f* dans ce voisinage peut être dessinée sans lever le crayon ». Si *f* n'est pas continue en *a* , on dit que *f* **est discontinue en** *a*

#### **Définition intuitive de la continuité sur un intervalle**

*f* est continue sur  $I$  ⇔  $f$  est continue en tout point de  $I$ .

#### **Définition mathématique de la continuité en un point**

Soit  $f: I \rightarrow \mathbb{R}$  une fonction réelle (donc  $I \subseteq \mathbb{R}$ ) et  $a \in I$ .  $f$ **est continue en** *a* **⇔**  $\left|3\right|$  i 1)  $\lim f(x)$  existe dans R *x*→*a* 2)  $f(a)$  existe dans  $\mathbb{R}$ 3)  $\lim_{x \to a} f(x) = f(a)$ Si on veut être plus concis, on écrira plus simplement:  $f$  est continue en  $a \Leftrightarrow \ \lim f(x) {=} f(a)$ *x*→*a*

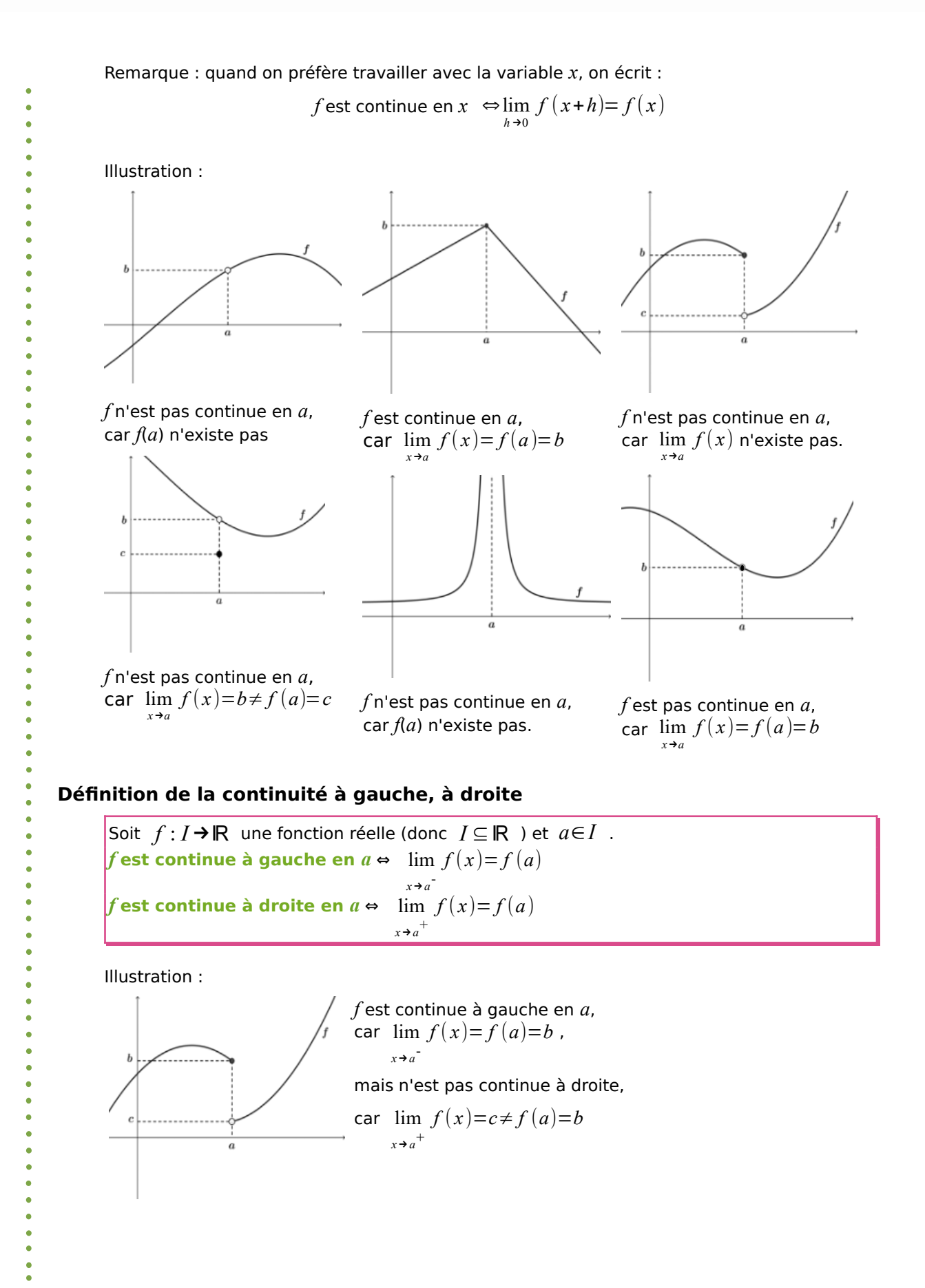

#### **Théorème [Fonctions continues]**

**[C1]** Les fonctions constantes sont continues sur ℝ .

**[C2]** La fonction *f* définie par  $f(x) = x$  est continue sur ℝ.

**[C3]** Les fonctions *sin* et par *cos* sont continues sur ℝ .

**[C4]** Les fonctions *racines n-ièmes* sont continues sur leur domaine de définition.

**[C5]** Les fonctions *exponentielles* et *logarithmes* sont continues sur leur domaine de définition.

Remarque : la démonstration de ce théorème se base sur la définition de la continuité et sur le théorème [Limites de fonctions élémentaires].

#### **Théorème [Opérations avec des fonctions continues]** (sans démonstration)

**[PrC1]** Si *f* et *g* sont continues en *a*, alors leur somme *f+g* est continue en *a*.

**[PrC2]** Si *f* et *g* sont continues en *a*, alors leur différence *f - g* est continue en *a*.

**[PrC3]** Si *f* et *g* sont continues en *a*, alors leur produit *fg* est continu en *a*.

**[PrC4]** Si  $f$  et  $g$  sont continues en  $a$  et si  $g(a) \neq 0$  alors leur quotient  $\frac{f}{g}$  est continu en  $a$ .

**[PrC5]** Si *f* est continue en *a* et *g* est continue en *f*(*a),* alors leur composition *f* ∘*g* est continue en *a*.

Remarque : la démonstration de ce théorème se base sur la définition de la continuité et sur le théorème [Propriétés des limites].

**Voir les exercices 23 à 29** 

# Exercices d'entraînement

#### **Limites**

 **1** Soit une fonction *f* définie par  $f(x) = \frac{x^4 + x^3 - x^2 - x}{1}$  $\frac{1-x}{1-x}$ .

**a.** Déterminer son domaine de définition et ses zéros.

**b.** Calculer les images de 1.9 : 1.99 : 1.999 puis de 2,1 ; 2,01 et 2,001.

**c.** Que penser de  $\lim f(x)$  ? *x*→2

**d.** Calculer les images de 0,9 ; 0,99 ; 0,999 puis de 1,1 ; 1,01 et 1,001.

**e.** Que penser de  $\lim f(x)$  ? *x*→1

**f.** Interpréter graphiquement « localement » puis avec GeoGebra.

 **2** On donne la représentation graphique d'une fonction *f*.

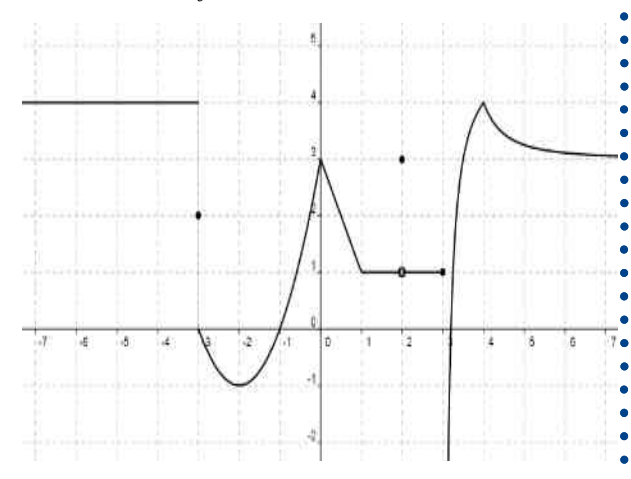

**g.**  $\lim f(x)$ *x*→3 **h.**  $f(3)$ 

**i.** lim  $f(x)$ *x*→−1 **j.**  $\lim f(x)$ *x*→4 **k.**  $\lim f(x)$  $x \rightarrow 2^+$ **l.** lim  $f(x)$  $x \rightarrow 2$ 

- Déterminer :
- **a.**  $\lim f(x)$ *x*→1
- **b.** lim  $f(x)$ *x*→−3 -
- **c.**  $\lim f(x)$ *x*→−3 +
- **d.**  $f(-3)$
- **e.**  $\lim f(x)$  $x \rightarrow 3^+$
- **f.** lim  $f(x)$  $x \rightarrow 3$ <sup>-</sup> **m.** lim  $f(x)$ *x*→+∞

**3** Représenter graphiquement une fonction *f* qui vérifie les conditions données :

**a.**  $\lim_{x \to 0} f(x) = 2$  et  $f(3) = 2$ *x*→3 **b.**  $\lim_{x \to 0} f(x) = 2$  et  $f(3) = 1$ *x*→3 **c.**  $\lim_{x \to 0} f(x) = 2$ ,  $\lim_{x \to 0} f(x) = 4$  et  $f(3) = 2$  $x \rightarrow 3^+$ *x*→3 **d.**  $\lim_{x \to 0} f(x) = 2$ ,  $\lim_{x \to 0} f(x) = 4$  et  $f(3) = 4$  $x \rightarrow 3^+$ *x*→3 **e.** lim  $f(x)=2$ , lim  $f(x)=4$  et  $f(3)$ ∄  $x \rightarrow 3^+$ *x*→3 **f.** lim  $f(x)$ ∄ et  $f(3)=1$ *x*→3 **g.** lim  $f(x)=3$  et 2∉*D*<sub>*f*</sub> *x*→2 **h.**  $\lim f(x) = -1$ ,  $\lim f(x) = 1$  et  $f(3) = 2$  $x \rightarrow 3$ <sup>-</sup>  $x \rightarrow 3^+$ 

**Voir la théorie 1** 

#### **Définition de la limite**

**4** Montrer avec la définition que :

**a.** lim 2 *x*=−2 *x*→−1 **c.** lim *x*=*a x*→*a*

**b.**  $\lim 3x - 1 = 5$ *x*→2 **d.** lim *k*=*k x*→*a*

 **5** Montrer avec la définition que si elle existe, la limite est unique.

#### **Voir la théorie 2**

#### **Limites élémentaires**

**6** Calculer les limites suivantes en justifiant chaque étape. Interpréter graphiquement les réponses «localement» puis avec GeoGebra :

**a.** 
$$
\lim_{x \to 1} \frac{x^2 - 6x + 8}{x^2 + 5x + 4}
$$
  
**b.** 
$$
\lim_{x \to 0} \frac{\sqrt{x^2 - 4x + 16}}{3}
$$
  
**c.** 
$$
\lim_{x \to -\frac{\pi}{2}} \cos(2x)
$$

 **7** Montrer avec la définition la propriété PrL1 : « Si les nouvelles limites existent, la limite d'une somme est égale à la somme des limites ».

**Voir la théorie 3 et 4**

# Exercices d'entramement

#### **Limites infinies**

**8** Calculer les limites suivantes et interpréter graphiquement les résultats :

- **a.** lim *x*→−2 2  $\frac{2}{2x+4}$  **f.** lim *x*→−2 −3 *x*+2 *x*+2
- **b.** lim *x*→−2  $-2$  $\frac{-2}{2x+4}$  **g.** lim 3 *x*  $(1-x^2)$
- **c.** lim *x*→1 2−*x*  $\frac{2-x}{x^2-16}$  **h.**  $\lim_{x\to -3}$ 5 *x*  $(x+3)^3$
- **d.**  $\lim_{x\to 1}$ *x*−2 *x* 2 +3 *x*−4 **i.** lim *x*→−3 5 *x*  $(x+3)^2$
- **e.** lim *x*→2 3 *x*−7 *x*−2

 **9** Représenter graphiquement pour chaque cas deux fonctions *f* différentes telles que :

- **a.**  $\lim f(x)$  n'existe pas *x*→2
- **b.** lim  $f(x) = +\infty$ *x*→2
- **c.** lim  $f(x) = -\infty$ *x*→2

 **10** Déterminer pour chaque cas l'expression algébrique *f*(*x*) de deux fonctions différentes telles que :

- **a.**  $\lim f(x)$  n'existe pas *x*→2
- **b.** lim  $f(x) = +\infty$ *x*→2
- **c.** lim  $f(x) = -\infty$ *x*→2

Y a-t-il plusieurs réponses possibles dans tous ces cas ?

**Voir la théorie 5**

#### **Limites à l'infini**

**11** Calculer les limites suivantes et interpréter graphiquement les résultats :

- **a.**  $\lim_{x \to -\infty} (x^3 2x^2 + 5)$  **d.**  $\lim_{x \to +\infty} (x^3 x^4)$
- **b.**  $\lim_{x \to +\infty} (x^3 2x^2 + 5)$  **e.**  $\lim_{x \to +\infty}$ *x*→−∞ −3  $x^2 + 5$
- **c.**  $\lim_{x \to -\infty} (x^4 + 2x)$ **f.** lim *x*→+∞  $3x^2 + 5$  $1 - 3 x^2$

**g.** 
$$
\lim_{x \to +\infty} \frac{x^2 + x + 1}{x}
$$
 **h.**  $\lim_{x \to +\infty} \frac{3 - x^2}{x^3}$ 

 **12** Soit les fonctions *f* et *g* définies par  $f(x)=x^2+2x+1$  et  $g(x)=x^3+2x^2-x-2$ .

Déterminer les limites suivantes.

**a.** 
$$
\lim_{x \to 1} \left( \frac{f(x)}{g(x)} \right)
$$
  
\n**b.**  $\lim_{x \to 1} \left( \frac{g(x)}{f(x)} \right)$   
\n**c.**  $\lim_{x \to \infty} \left( \frac{f(x)}{g(x)} \right)$   
\n**f.**  $\lim_{x \to \infty} \left( \frac{f(x)^3}{g(x)} \right)$   
\n**g.**  $\lim_{x \to \infty} \left( f(x) - g(x) \right)$   
\n**h.**  $\lim_{x \to \infty} \left( \frac{f(x)^3}{g(x)^3} \right)$ 

**Voir la théorie 6** 

#### **Indéterminations**

 **13** Calculer les limites suivantes et interpréter graphiquement les résultats :

**a.** 
$$
\lim_{x\to0} \frac{x^2}{x+2}
$$
  
\n**b.** 
$$
\lim_{x\to1} \frac{x^2-1}{x^2+3x+5}
$$
  
\n**c.** 
$$
\lim_{x\to0} \frac{2x}{x}
$$
  
\n**d.** 
$$
\lim_{x\to0} \frac{5x^2-7x}{x}
$$
  
\n**e.** 
$$
\lim_{u\to2} \frac{u^2-4}{u^2-5u+6}
$$
  
\n**b.** 
$$
\lim_{x\to1} \frac{x^3+3x^2-2x-2}{x^2-1}
$$
  
\n**h.** 
$$
\lim_{x\to3} \frac{x^3-27}{x-3}
$$
  
\n**i.** 
$$
\lim_{x\to0} \frac{x^3}{x^2}
$$
  
\n**e.** 
$$
\lim_{u\to2} \frac{u^2-4}{u^2-5u+6}
$$
  
\n**j.** 
$$
\lim_{x\to-2} \frac{x^2+4x+4}{x^2-x-6}
$$

 **14** Calculer les limites suivantes et interpréter graphiquement les résultats :

- **a.** lim *x*→4 2−√*x* 4−*x* **c.** lim *x*→1 1−*x* √12−3 *x*−3
- **b.**  $\lim_{x \to 3}$ *x*−3 √*x*+6−3 **d.** lim *x*→0  $\sqrt{x+1} - \sqrt{x^2 - x + 1}$ *x*

**e.** 
$$
\lim_{x \to 2} \frac{x - \sqrt{x + 2}}{\sqrt{4x + 1} - 3}
$$

Exercices d'entramement

**15** Calculer les limites suivantes et justifier<br>Les résultats obtenus, Interpréter résultats obtenus. Interpréter graphiquement.

- **a.** lim  $\left(3x-\sqrt{x^2-x+1}\right)$  lim  $\sqrt{x^2-2x+4}+2x$ **e.**
- **b.**

- 
- $\lim_{x \to -\infty}$  (3 *x*−√*x*<sup>2</sup>−*x*+1) **f.** lim *x*→−∞ √*x* <sup>2</sup>−2 *x*+4+*x*
- **c.** lim *x*→1  $x^3 - x^2 + x - 1$ √*x*−1 **g.**  $\lim_{x \to +\infty} \sqrt{x^2 - 2x + 4} + x$
- **d.** lim *x*→1  $x^4 + x^3 + x - 3$ √*x*−1

 **16** Tracer le graphe d'une fonction réelle *f* satisfaisant simultanément toutes les conditions suivantes:

- **a.**  $f(2) = -4$
- **b.** l'ensemble des préimages de 1 est {-5;8}
- **c.** l'ensemble  $Z_f$  des zéros de  $f$  est {-4;7}
- **d.**  $\lim_{x \to -1^{-}} f(x) = -\infty$  et  $\lim_{x \to -1^{+}} f(x) = -\infty$
- **e.** *f* n'est pas définie en *x*=−3 et  $\lim f(x) = -2$ *x*→−3
- **f.** *f* (1)=−5 et lim *x*→1 *f* ( *x*) n'existe pas
- **g.**  $\lim_{x \to \pm \infty} f(x) = 3$

 **17** On considère une fonction *f* dont on donne ci-dessous une représentation graphique :

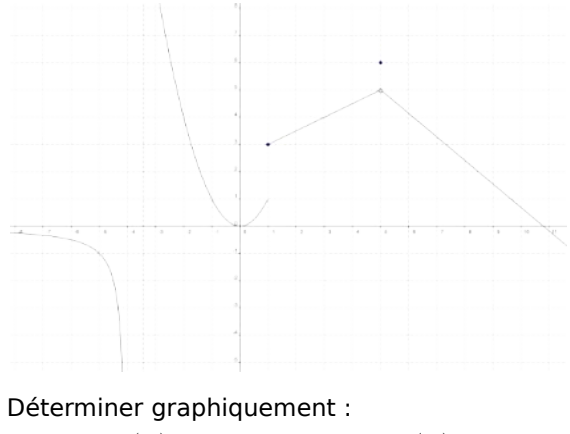

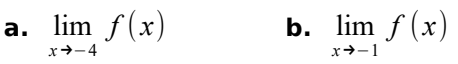

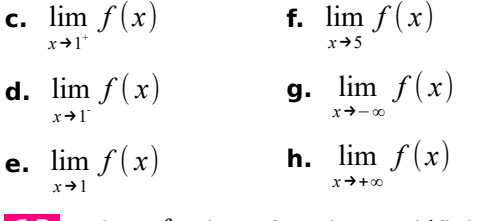

 **18** Soit *f* la fonction définie par  $f(x) = \frac{x-1}{x-1}$  $\frac{x^3-2x^2}$ .

**a.** Donner les limites à droite et à gauche de  $f(x)$  lorsque x tend vers 0 et lorsque x tend vers 2, et déterminer  $\lim f(x)$  et  $\lim f(x)$ . *x*→0 *x*→2

**b.** Calculer  $\lim f(x)$ . *x*→+∞

**c.** Trouver un polynôme *g*(*x*) tel que .  $\lim (f(x)g(x))=3$ . *x*→+∞

**d.** Cette question admet-elle plusieurs réponses? Si oui, en donner au moins une autre.

**e.** Trouver un polynôme *h*(*x*) tel que soit une  $\lim (f(x)h(x))$  nombre différent de zéro et *x*→2 calculer cette limite. Cette question admetelle plusieurs réponses? Si oui, en donner au moins une autre.

**f.** Trouver un polynôme  $k(x)$  tel que  $\lim (f(x)k(x))$ *x*→0

**19** Pour chacune des propositions suivantes, dire si elle est vraie ou fausse. Justifier.

**a.** Si 
$$
\lim_{x \to a} f(x) = -\infty
$$
 et  $\lim_{x \to a} g(x) = +\infty$   
alors  $\lim_{x \to a} (f(x) + g(x)) = 0$ 

**b.**  $\lim_{x \to b} f(x) = \lim_{x \to c} f(2+h)$ *x*→2  $h\rightarrow 0$ 

c. Si 
$$
\lim_{x \to a} f(x) = +\infty
$$
 et  $\lim_{x \to a} g(x) = 0$  et  
  $g(x) > 0$ , alors  $\lim_{x \to a} \frac{f(x)}{g(x)} = +\infty$ 

Exercices d'entraînement

**20** Calculer les limites suivantes et interpréter graphiquement le résultat:

- **a.** lim *x*→5 *x*−5 √2 *x*−1−3 **i.** lim
- **b.** lim *x*→0  $\sqrt{x^2+3}-\sqrt{x^2+1}$ *x* ²−1 **j.** lim
- **c.** lim *x*→2 −9 *x*  $(4-x^2)^3$
- **d.**  $\lim_{x\to 1}$ *x* <sup>2</sup>−3 *x*+2  $(x^2-1)^2$ 
	- *x*−*a x*−*a*
- **f.**  $\lim_{x \to a}$ √*x*−√*a*
- *x*−*a*

**e.** lim *x*→*a*

- **g.** lim *x*→*a x* ²−*a* ² *x*−*a*
- **h.** lim *x*→*a x* ³−*a* ³ *x*−*a*

1. 
$$
\lim_{x \to \infty} \frac{(x-1)^2}{x^2 + 3x}
$$

**k.** lim *x*→3

*x*→*a x*−*a*

 $\lim_{x\to 2^+} x^2 - 4x + 4$ *x* <sup>2</sup>−3 *x*+2

> *x* <sup>2</sup>−5 *x*+6  $2x^2-6x$

1  $\frac{1}{x} - \frac{1}{a}$ *a*

**m.** 
$$
\lim_{x \to 1} \frac{\sqrt{x^2 + x} - \sqrt{2}}{x - 1}
$$

**n.** 
$$
\lim_{x \to 3} \frac{x^2 + 2x - 15}{x^2 + 8x + 15}
$$

**o.** 
$$
\lim_{x \to -3} \frac{x+1}{(x+3)^2}
$$

**21** Représenter graphiquement une unique fonction *f* de votre choix qui vérifie toutes les conditions suivantes :

- **a.**  $\lim_{x \to 0} f(x) = 3$ *x*→−∞ **b.**  $f(-3) = -2$  **e.**  $\lim_{x \to 0} f(x) = 2$ **d.**  $f(0)=4$
- **c.**  $\lim_{x \to -2} f(x) = -\infty$  **f.**  $\lim_{x \to +\infty} f(x) = 2$

 **22** Représenter graphiquement une unique fonction *f* de votre choix qui vérifie toutes les conditions suivantes :

- **a.**  $D_f = \mathbb{R} \setminus \{-1, 2, 3\}$
- **b.**  $Z_f^{\{(-3, 1, 5, 6\}}$
- **c.**  $\lim_{x\to 2} f(x)$ =+∞
- **d.**  $\lim_{x \to 0} f(x) = -\infty$ *x*→2 +
- **e.**  $\lim_{x \to -\infty} f(x) = +\infty$  et  $\lim_{x \to +\infty} f(x) = 1$
- **f.**  $\lim_{x \to -1} f(x) = 4$

**Voir la théorie 7 à 8** 

## **Continuité**

 **23** Dans chaque cas, déterminer l'expression algébrique d'une fonction *f* , définie sur ℝ , satisfaisant aux conditions données : **a.** *f* est continue partout sauf pour *x*=2 et

 $\lim f(x)$  n'existe pas.

*x*→2

**b.** *f* admet une limite à gauche et une limite à droite au point *x* =2 mais elle est non continue en ce point.

 **24** Montrer que la fonction *f* définie par  $f(x)=\frac{1}{x}$  $\frac{1}{x}$  est continue en  $a=1$  et qu'elle

n'est pas continue en *a*=0.

 **25** Déterminer si la fonction *f* définie par  $f(x)=\sqrt{\frac{x}{x}}$ *x* <sup>2</sup>−4 x−2 , si *x*≠2 est continue en *a*=2  $4 \cdot \sin x = 2$ 

Justifier la réponse et esquisser une représentation graphique de *f.*

 **26** Déterminer si la fonction *f* définie par

 $f(x)=\begin{cases} \frac{x}{x} \end{cases}$ |*x*|  $\frac{y}{x}$  si *x*≠0 1 si  $x=0$ est continue en *a*=0.

Justifier la réponse et esquisser une représentation graphique de *f.*

**27** Soit *f* la fonction définie par  

$$
f(x) = \begin{cases} 2 \ x+k, \text{ si } x < 2 \\ x^2-2, \text{ si } x \ge 2 \end{cases}
$$
. Pour quelle(s)

valeur(s) de *k* la fonction *f* est-elle continue ?

 **28** Soit *f* la fonction définie par  $f(x)=\begin{cases} 0, & \text{si } x \in \mathbb{Z} \\ 1, & \text{si } x \notin \mathbb{Z} \end{cases}$ 1, si *x*∉ℤ .

**a.** Quel est le domaine de définition de *f* ?

**b.** Donner un point *a* où *f* est continue. Justifier.

**c.** Donner un point *b* où *f* n'est pas continue. Justifier.

 **29** Soit *f* la fonction réelle définie par

 $f(x)=\begin{cases} 1, \text{si } x \in \mathbb{Q} \\ 0, \text{si } x \notin \mathbb{Q} \end{cases}$  $0$ , si  $x \notin \mathbb{Q}$ . Que penser de la continuité de cette fonction ?

**Voir la théorie 9** 

#### **EXERCICES SUPPLEMENTAIRES**

 **30** Calculer les limites suivantes en justifiant chaque étape. Interpréter graphiquement.

**a.** 
$$
\lim_{x \to -1} (x^3 - 5x + 1)
$$
  
\n**b.**  $\lim_{x \to 0} (\frac{x^2}{x+2})$   
\n**c.**  $\lim_{x \to 1} (\frac{x^2 - 2}{x^2 + 3x + 5})$ 

 **31** Calculer, si elles existent, les limites à gauche et à droite des fonctions suivantes lorsque *x* tend vers *a*. Interpréter graphiquement le résultat.

- **a.**  $f(x) = \frac{3x-7}{2}$  $\frac{a}{x-2}$  *a* =2
- **b.**  $f(x) = \frac{5x}{\sqrt{2}}$  $\frac{3x}{(x+3)^3}$  *a* = -3

**c.** 
$$
f(x) = \frac{-3x+2}{x+2}
$$
  $a = -2$ 

**d.**  $f(x) = \frac{3x}{1}$  $\frac{3x}{1-x}$  *a* =1

**e.** 
$$
f(x) = \frac{x^2 + 3x + 5}{x^2 + 2x}
$$
  $a = 0$ 

**f.**  $f(x) = \frac{x^2 + 3x + 5}{2}$  $x^2 + 2x$  $a = -2$ 

**g.** 
$$
f(x)=|2x-10|
$$
  $a=5$ 

**h.**  $f(x) = \frac{1}{x+1}$  $\frac{1}{x+1} - \frac{1}{x^2-1}$  $\frac{1}{x^2-1}$  *a* =–1

 **32** Calculer les limites suivantes en justifiant les résultats obtenus. Interpréter graphiquement.

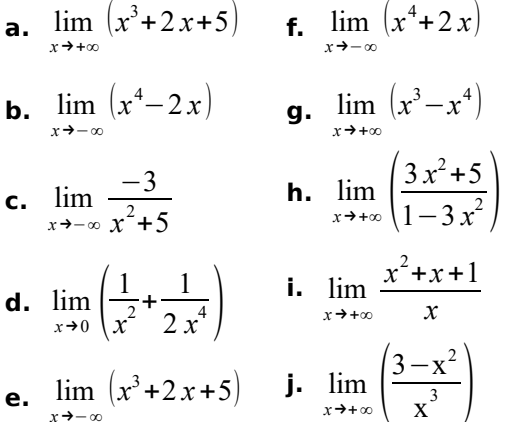

**33** Calculer les limites suivantes et justifier les résultats obtenus. Interpréter graphiquement.

**a.** lim *x*→+∞ |*x*|  $\frac{|x|}{-2x-4}$  **b.** lim |*x*| −2 *x*−4

**34** Calculer les limites suivantes et justifier<br>les résultats obtenus. Interpréter obtenus. Interpréter graphiquement.

**a.** 
$$
\lim_{x \to 3} \sqrt{\frac{x^2 - 4x + 3}{x - 3}}
$$
 **d.**  $\lim_{x \to 0^+} \frac{x}{\sqrt{1 + x^2} - 1}$   
\n**b.**  $\lim_{x \to 1} \frac{\sqrt{x^2 + x} - \sqrt{2}}{x - 1}$  **e.**  $\lim_{x \to 0^-} \frac{x}{\sqrt{1 + x^2} - 1}$   
\n**c.**  $\lim_{x \to 1} \frac{\sqrt{x + 3} - \sqrt{3x + 1}}{x - 1}$  **f.**  $\lim_{x \to -2} \frac{x + \sqrt{x + 6}}{x + \sqrt{2 - x}}$ 

 **35** Calculer les limites suivantes et justifier les résultats obtenus. Interpréter graphiquement.

**a.** 
$$
\lim_{x \to 0} \left( \frac{\sqrt{1+x} - (1+\frac{x}{2})}{x} \right)
$$
**b.** 
$$
\lim_{x \to 1} \left( \frac{1}{x^2 - x} - \frac{2}{x^2 - 1} \right)
$$

 **36** Déterminer si les fonctions suivantes sont continues en *a*=1 :

**a.** 
$$
f_1(x) = \frac{1}{x-1}
$$
  
\n**b.**  $f_2(x) = \begin{cases} \frac{x^2 - 1}{x-1} & x \neq 1 \\ 3 & x = 1 \end{cases}$   
\n**c.**  $f_3(x) = \begin{cases} \frac{1 - \sqrt{x}}{1 - x} & x \neq 1 \\ \frac{1}{2} & x = 1 \end{cases}$ 

 **37** Soit *f* la fonction définie par

$$
f(x) = \begin{cases} -x + k, \text{si } x < 4\\ -x^2 + 3, \text{si } x \ge 4 \end{cases}
$$

Pour quelle(s) valeur(s) de *k* la fonction *f* estelle continue ?

.

# 54 **Ma3 - Chapitre 2 : Limites**

*x*→−∞

# Exercices d'entraînement

 **38** Déterminer si la fonction *f.* définie par  $f(x) = \begin{cases} x \sin\left(\frac{1}{x}\right) & x \neq 0 \\ 0 & x = 0 \end{cases}$  est continue en *a*=0.

Justifier la réponse et esquisser une représentation graphique de *f.*

0  $x=0$ 

 **39** Esquisser la représentation graphique d'une fonction *f* qui satisfait simultanément toutes les conditions ci-dessous :

- **a.**  $\lim_{x \to 0} f(x) = 1$  et  $\lim_{x \to 0} f(x) = 1$ *x*→−∞ *x*→+∞ **b.** lim  $f(x) = -\infty$  et lim  $f(x) = +\infty$  $x \rightarrow 4$ <sup>+</sup>  $x \rightarrow 4$ <sup>-</sup>
- **c.**  $f(0)=2$
- **d.** −1∉ $D_f$  et  $\lim_{x \to -1} f(x) = 1,8$
- **e.**  $\lim_{x \to -2} f(x) = +\infty$

 **40** Esquisser la représentation graphique d'une unique fonction *f* qui vérifie toutes les conditions ci-dessous :

- **a.**  $D_f = \mathbb{R} \setminus \{-8, 1, 7\}$  **e.**  $\lim_{x \to -\infty} f(x) = +\infty$ **b.**  $Z_f = \{-2, 0, \pi\}$  **f.**  $\lim_{x \to +\infty} f(x) = 2$
- **c.**  $\lim_{x \to -8} f(x) = 4$  **g.**  $\lim_{x \to 1} f(x) = +\infty$
- **d.** lim  $x \rightarrow 7$ *f* (*x*)=−∞ **h.**  $\lim_{x \to 5} f(x) = -5$

# **REPONSES DES EXERCICES SUPPLEMENTAIRES**

$$
\fbox{30}
$$

**a.** 5 **b.** 0 **c.** -1/9

 **31** 

**a.**

**a.** 
$$
\lim_{x \to 2^{-}} f(x) = +\infty
$$
  
\n
$$
\lim_{x \to 2^{+}} f(x) = -\infty
$$
  
\n
$$
\lim_{x \to 2^{+}} f(x) = +\infty
$$
  
\n
$$
\lim_{x \to -2^{+}} f(x) = +\infty
$$
  
\n
$$
\lim_{x \to -2^{+}} f(x) = +\infty
$$

**b.** 
$$
\lim_{x \to -3^{-}} f(x) = -\infty
$$
  
\n $\lim_{x \to -3^{+}} f(x) = -\infty$   
\n**c.**  $\lim_{x \to 1^{-}} f(x) = -\infty$   
\n $\lim_{x \to 1^{+}} f(x) = -\infty$ 

**e.** lim  $x \rightarrow 0$ *f* ( *x*)=−∞ lim  $f(x)$ =+∞  $x \rightarrow 0^+$ **f.** lim  $f(x)=+\infty$  $x \rightarrow -2$ <sup>-</sup> lim  $f(x) = -\infty$ *x*→−2 + **g.** lim  $x \rightarrow 5$  $f(x)=0$  $\lim f(x)=0$  $x \rightarrow 5^+$ **h.**  $\lim f(x) = -\infty$ *x*→−1 lim *x*→−1 + *f* (*x*)=+∞  **32 a.** +∞ **b.** +∞ **c.** 0 **d.** +∞ **e.** −∞ **f.** +∞ **g.** −∞ **h.** – 1 **i.** +∞ **j.** 0  **33 a.**  $-\frac{1}{2}$ 2 **b.**  $\frac{1}{2}$  **34 a.** 2 **b.**  $\frac{3\sqrt{2}}{2}$ 4 **c.**  $-\frac{1}{2}$ 2 **d.** +∞ **e.** −∞ **f.** 5  **35 a.** non **b.** non **c.** oui  **36 a.** 0 **b.** -0,5  **37** *k*=-9  **38** Oui

 **39 40** 

# Bilan

« Tout dit dans l'infini quelque chose à quelqu'un. » Victor Hugo, écrivain et poête français (1802-1885) . Les contemplations

## **A savoir en fin de chapitre**

#### **Introduction à la notion de limite**

- $\vee$  infini(s);
- $\boldsymbol{\nu}$  définition intuitive de limite :
- $\checkmark$  limites à droite et à gauche ;
- $\boldsymbol{\nu}$  approche graphique ;

**Voir la théorie 1 et les exercices 1 à 3** 

#### **Définition formelle de la limite**

- $\vee$  définition formelle en epsilon-delta ;
- $\triangleright$  calcul de limite avec la définition ;

**Voir la théorie 2 et les exercices 4 et 5**

#### **Limites de fonctions élémentaires**

- $\triangledown$  théorème [limites de fonctions élémentaires] et théorème [propriétés des limites] ;
- $\upsilon$  justifications de calculs de limites avec ces théorèmes ;

**Voir la théorie 3 à 4 et es exercices 5 et 6**

#### **Limites infinies**

- $\checkmark$  limites de type 1/0 ;
- $\vee$  calculs par limites à gauche et à droite ;
- $\upsilon$  interprétation graphique ;

**Voir la théorie 5 et les exercices 8 à 10** 

#### **Limites en l'infini**

- ✔ algèbre de l'infinii ;
- $\vee$  application aux calculs de limites ;
- $\boldsymbol{\nu}$  interprétation graphique ;

**Voir la théorie 6 et les exercices 11 à 12** 

#### **Indéterminations**

- $\boldsymbol{\nu}$  notion d'indétermination ;
- $\boldsymbol{\nu}$  différents types d'indéterminations ;
- ✔ calculs de limites indéterminées :
	- $\vee$  type 0/0 polyn par factorisation/simplification,
	- $\vee$  type 0/0 avec racines par multiplication par le conjugué,
	- $\triangleright$  type "infini/infini" ou "infini-infini" par mise en évidence forcée :
- $\upsilon$  interpréter graphiquement un résultat de calcul de limite
- ✔ lire ou estimer une limite d'après une représentation graphique
- $\mathbf v$  représenter graphiquement une fonction qui doit respecter certaines conditions

**Voir la théorie 7 à 8 et les exercices 13 à 22** 

#### **Continuité**

- $\triangleright$  approche intuitive de la continuité en un point, sur un intervalle ;
- ✔ définition mathématique de la continuité en un point, sur un intervalle ;
- ✔ interpréter graphiquement la (non)continuité en un point ;

**Voir la théorie 9 et les exercices 23 à 29** 

## **Quelques compléments**

en particulier des vidéos explicatives … <http://sesamath.ch/manuel-matugym-3e/complements/ch01>

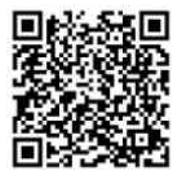

Bilan

# **Notes personnelles**

Bilan

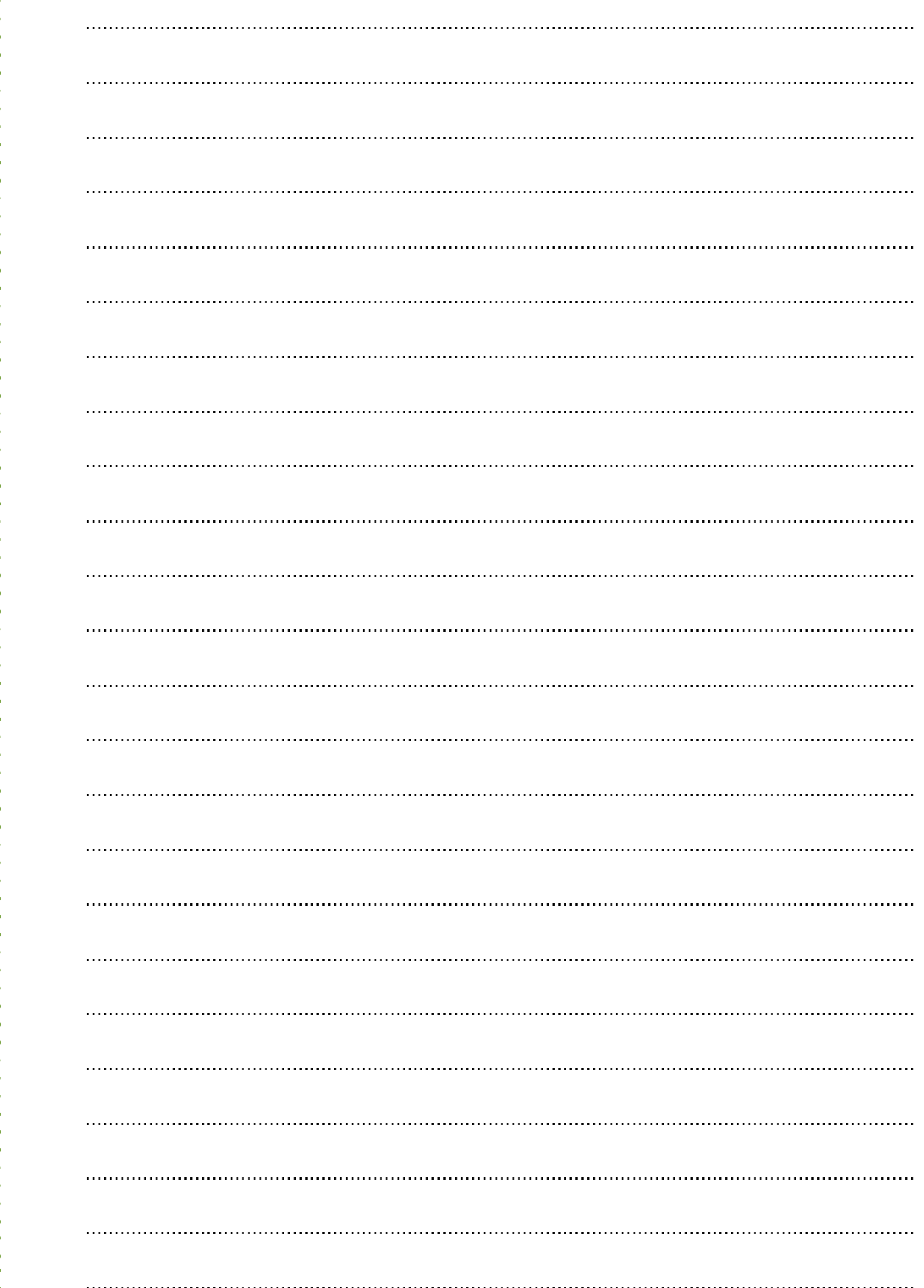